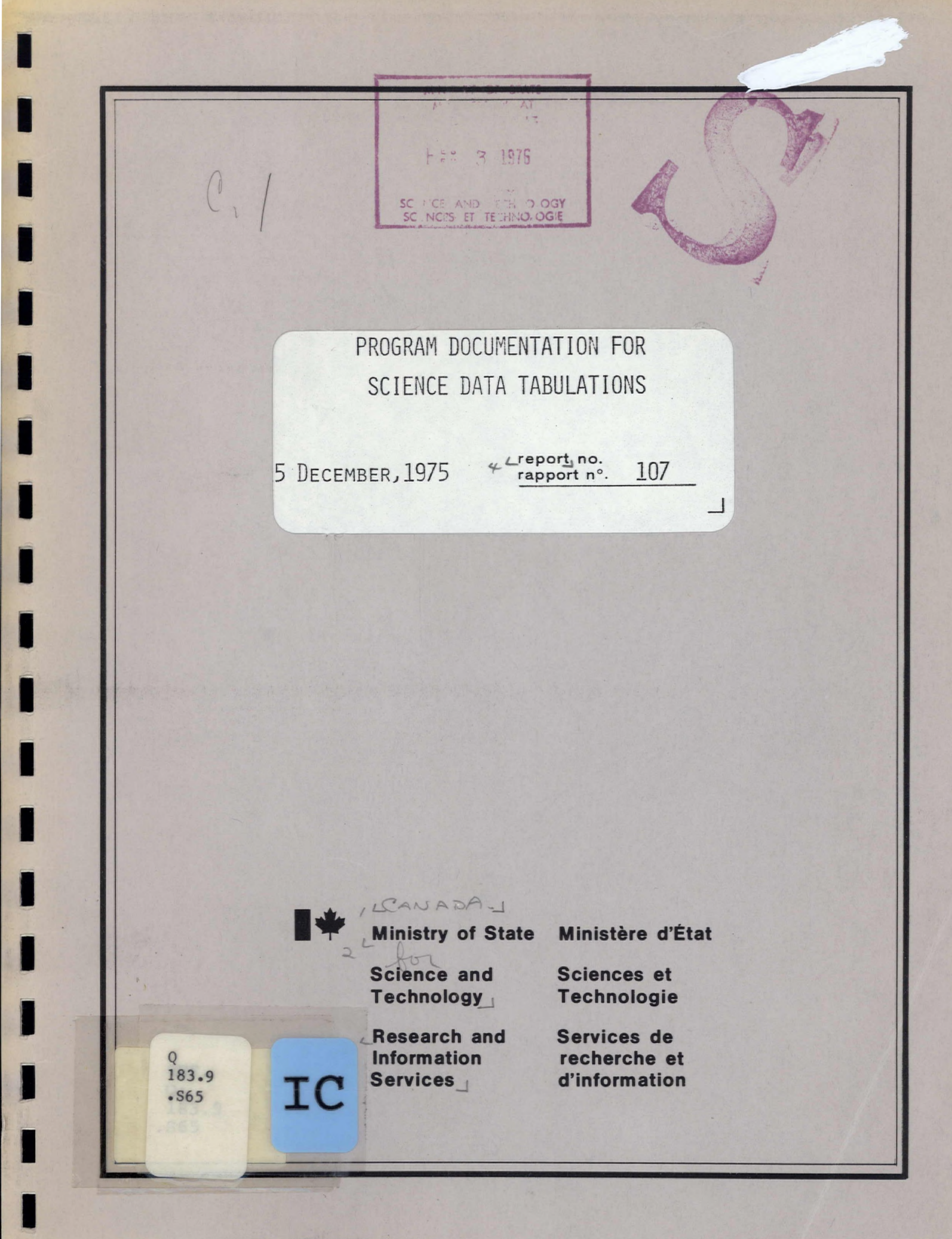

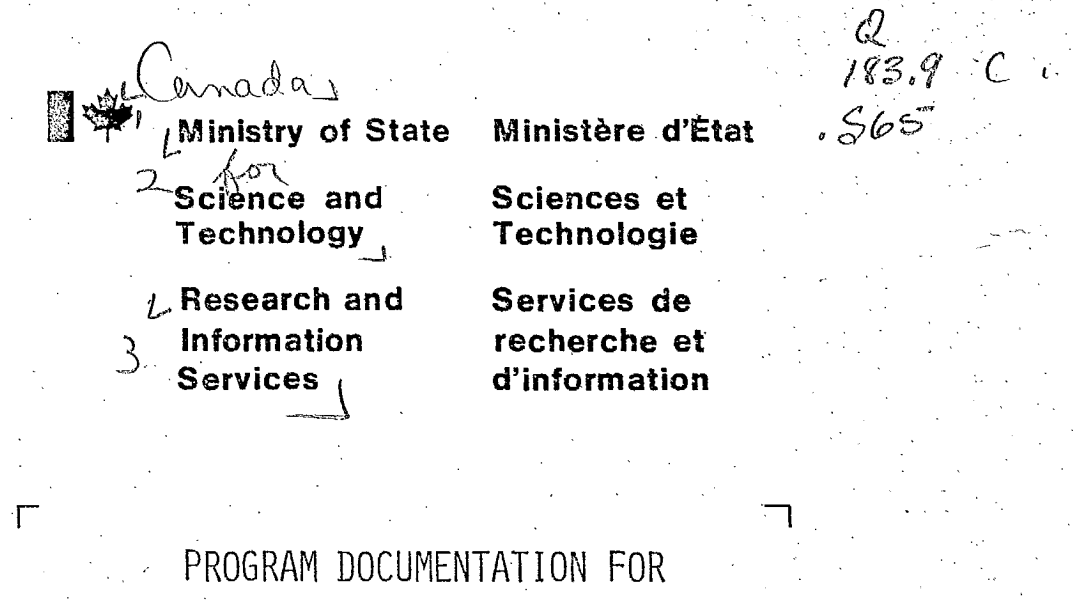

SCIENCE DATA TABULATIONS

15 DECEMBER, 1975

 $\gamma$  Leport no.<br>rapport n°. 107

Documentation for BASIC-language/RSTS-E programs used on the PDP 11/45 computer system in connection with the preparation of Report No. 100.

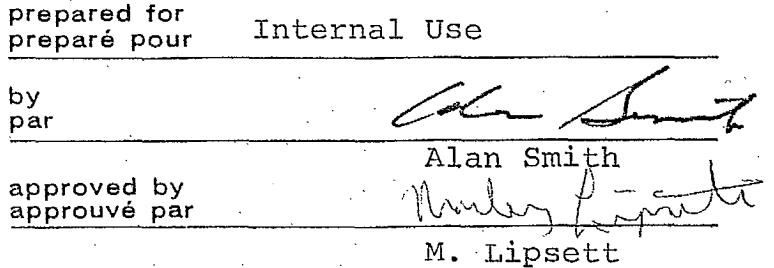

# INDEX

I

I

ł

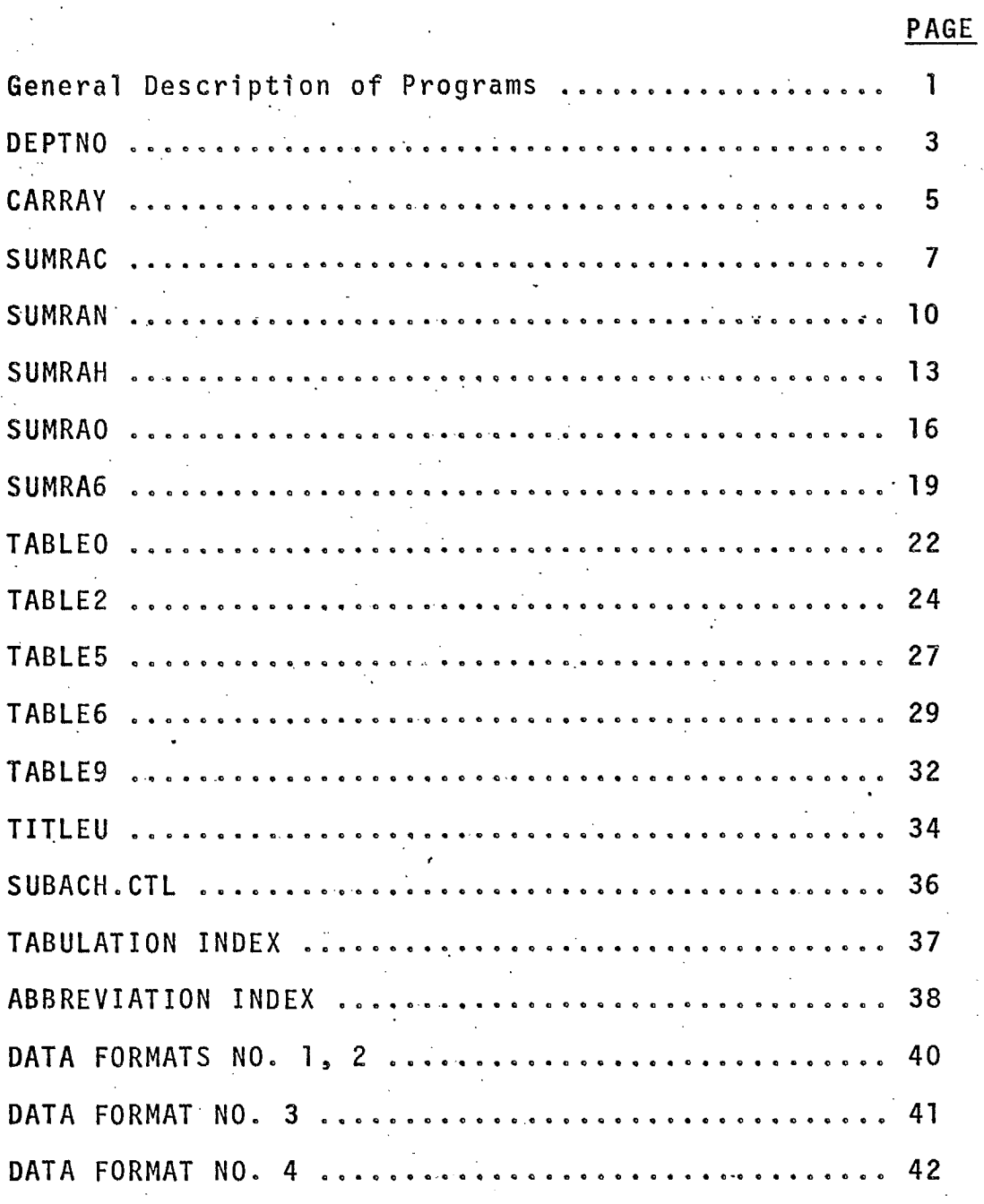

PROGRAM DOCUMENTATION FOR SCIENCE DATA TABULATION

. 1 .

### Description of Tabulation

These programs produce tabularized summaries of the results of the Statistics Canada Survey of Federal Government Activities in the Natural and Human Sciences.

These programs tabularize the expenditure data using the format established for the 'Green Book", and Report #100, published by MOSST.

### General Description of Program

#### 1. Data Editing Program

**I.** 

e

Statistics Canada Data Cards are edited by eliminating blanks and unnecessary fields, and translating alphabetic field into numeric codes. This phase is done by Mike Francis. See Data Formats #1, 2.

### 2. Science Data Matrices

The Number of departments and programs is determined by the program DEPTNO. The program CARRAY sorts the data into 3 files: 1) ARYVAL.COM , 2) ARYVAL.NAT, 3) ARYVAL.HUM; where the extension .COM indicates combined human and natural data. Each of the 3 da $\%$  files contains a 13 x 7 matrix for each department or agency, for each of 3 years. See data formats 3, 4 ,

3. Summed and Ranked Data Matrices

Five programs: SUMRAC, SUMRAN, SUMRAH, SUMRAO, and SUMRA6 produce a total of 48 data files with the prefix • RSUM - tablenumber - data type extension. For example, RSUM29.NAT is the data base for the table number 29, using natural science data. The data is stored in a format which corresponds to the print-out tabulation format. The data for table types 5, 6, and 9, the department totals are ranked by the last year. The grouping for the programs or activities of table types 6 is regulated by data statements contained in the source program : SUMRA6

4. Printout Programs

Five programs: TABLEØ, TABLE2, TABLE5, TABLE6 and TABLE9 print out the tables according to the type of tabulation. Each program provides the option for user's .terminal printout or print file formation (for eventual transfer to line printer) TABLEO provides no other TABLE2 allows for regrouping and re-ordering performers and act vities by changing the source program data statements 130 to 147.

TABLE5, and TABLE9 require input for number of departments listed. TABLE6 requires input for number of departments but allows for changing the number of departments for each performer or activity.

PARA A ARA A MARITA

#### 5. Utility Program

 $\blacksquare$ 

**I .** 

 $\ddot{\phantom{1}}$ 

The program TITLEU allows creation and update of table titles used in printout programs. Option 99 lists the titles and option 84 allows for updattng the year numbers.

### Operation Procedures

#### Production of Summed and Ranked Data Matrices

The BATCH control program SUBACH.CTL causes the execution of DEPTNO, CARRAY, and all SUMRA programs. No input is required. These matrices may be produced singly.

### 2. Production of Tables

The tables are originally run by cycling through each of <sup>5</sup>TABLE programs. Manual input is required for table number, terminal or file output, and number of departments. The statements

PIP DUM.LIS  $\lt$  T.  $\neq$ 

 $QUE/Q LPØ://MODE:128 = DUM.LIS$ will cause all print files to be transferred to print.  $MODE:128$  causes  $\emptyset$  to print as 0

### Listing individual tables:

Using Tabulation Index, determine tabulation type (0, 2, 5, 6, or 9), run appropriate TABLE program and respond to the question "WHICH TABLE" by inputting. appropriate table number.

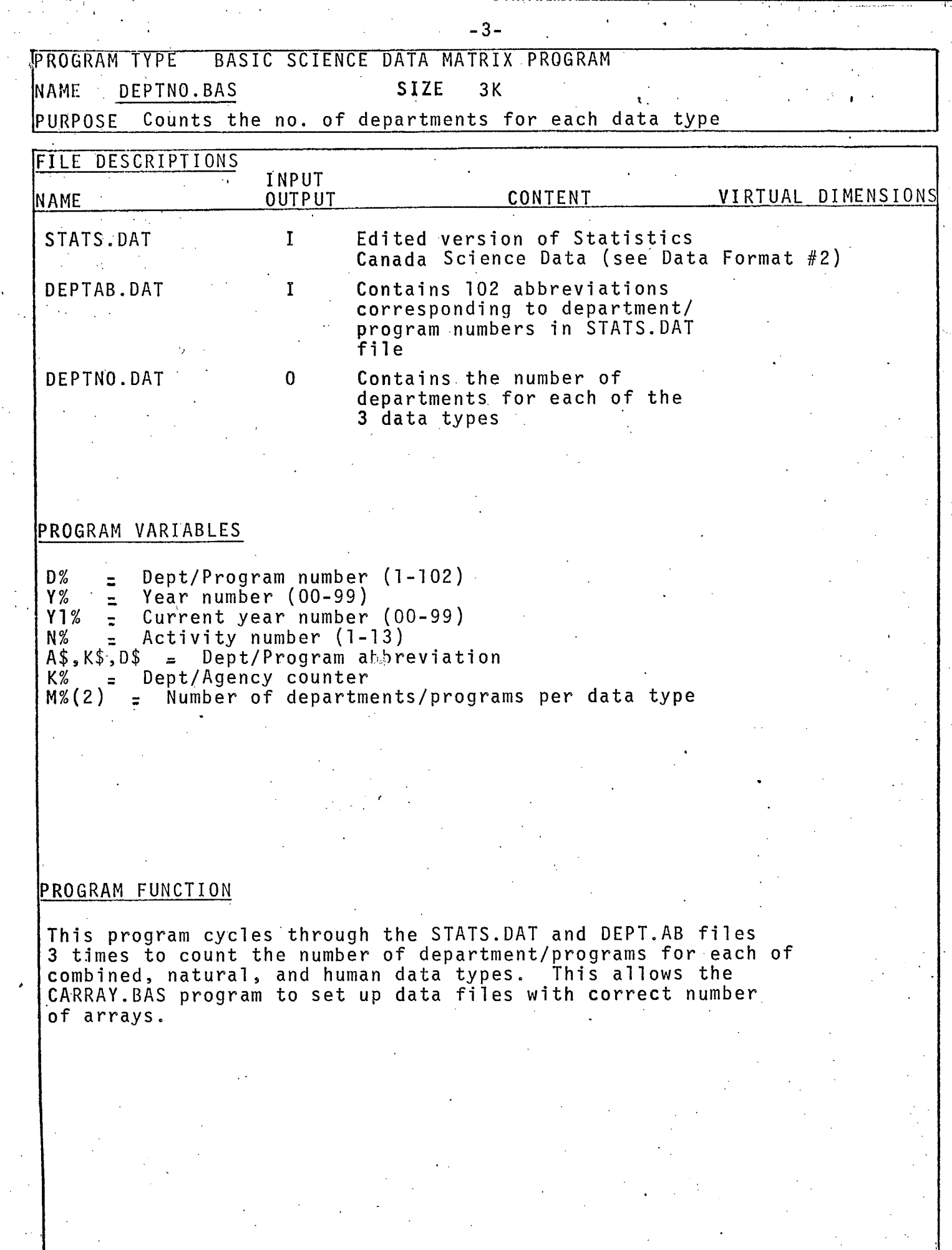

 $\cdot$ 

 $\label{eq:1} \frac{1}{\sqrt{2\pi}}\int_{0}^{\infty}\frac{1}{\sqrt{2\pi}}\left(\frac{1}{\sqrt{2\pi}}\right)^{2}d\mu_{\rm{eff}}\,d\mu_{\rm{eff}}$ 

 $\frac{1}{2}$  .

 $\langle \sigma_{\rm{eff}} \rangle$  ,  $\sigma_{\rm{eff}}$ 

 $\mathcal{L}^{\text{max}}_{\text{max}}$ 

#### DEPTNO

 $\mathcal{T} \downarrow$  and  $\downarrow$ 

10 | \*\*\* THIS PROGRAM COUNTS DEPARATMENT AND PROGRAMS\*\*\*\* 20 DIM KIX(110X), TX(14X)<br>30 OPEN DEPTNO.DAT AS FILE 3 M% (0x) =2496%: M% (1x) =332%: M% (2x) =64% 40 50 DEF PNF%(11%, 12%) 60 FNF%=D% 70 FNF\*=1% IF K1%(I%)<>0% FOR I\*=11% TO I2% 80 FNEND 110 FOR A%=0% TO 2% 120 K1%=0% FOR IX=0% TO 110%<br>130 OPEN "STATS.DAT" AS FILE 1<br>140 \_\_\_\_\_\_\_\_OPEN "DEPTAB.DAT" AS FILE 2 150 DIM#2, A\$(110) 240 KX=0% : K\$="BEGIN"<br>250 INPUT LINE#1.C\$ 255 ON ERROR GOTO 540 (GOTO 250 IF MID(C\$,4%,1%)="2" IF A%=1%<br>GOTO 250 IF MID(C\$,4%,1%)="1" IF A%=2%<br>C\$=CVT\$\$(C\$,4%) 260 270 280 290  $Dx = VAL$  (LEFT( $C\$ , 3 $x$ )) 300 Y%=VAL(MID(C\$,5%,2%)) 310 V1z=Yz IF V1z<Vz N&=VAL(MID(C\$,7%,2%)) 320 330<br>340 PRINT "ERRØR, D. Y. N", D%, Y%, N% IF N%=5%<br>350 IF D%=16% THEN D%=FNF%(6%, 6%): GOTO 450 IF D%=6% 360 IF  $px=59x$  OR  $px=60x$  THEN  $px=FNFx(42x, 42x)$ ;  $60T0$  450 IF  $px=42x$ <br>IF  $px=62x$  THEN  $px=FNFx(23x, 26x)$ ;  $60T0$  450 IF  $px **362x**$ 370 380 IF A\$(D%)=K\$ THEN K1%(D%)=K%:GOTO 450  $\overline{390}$ K2=K2+12 410 K1%(D%)=K% 420 L%=K%\*13% 430 K\$=A\$(D%) 450 GOTO 250 540 PRINT"D.K.K1(D). I.L.K\$".D%.K%.K1%(D%). I%.L%.K\$ 550 M% (0%) =L%\*3%: M% (1%) =L%: M% (2%) =K%: M% (3%) =V1% PRINT "N": IZ. MX(IZ) FOR IZ=0% TO 3% 570 580 PRINT#S. Mx(3%) IF A%=0% 585 587 PRINT#3, M% (2%) 590 NEXT AX 595 CLOSE 3 **G00 END** 

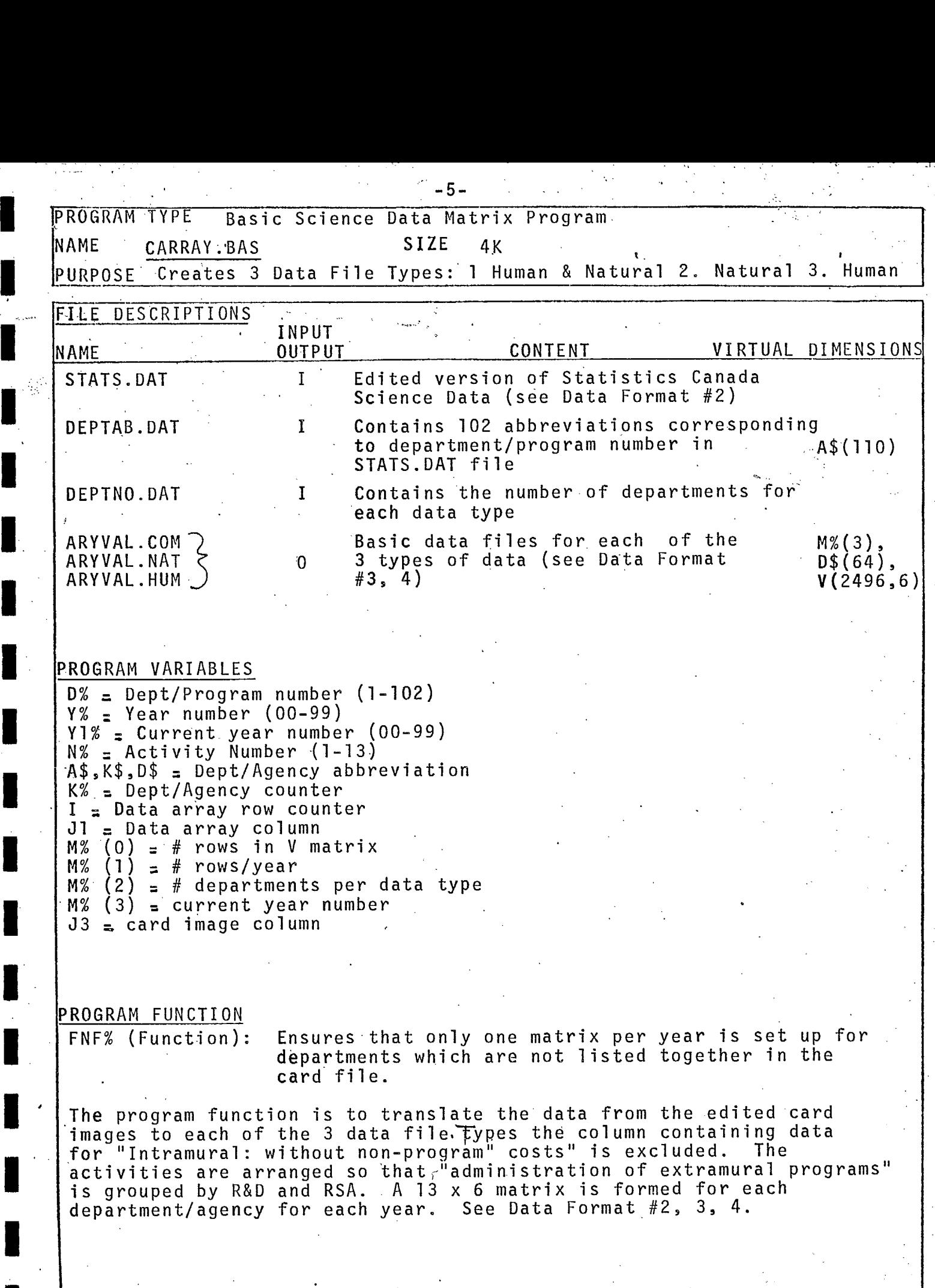

 $\hat{\mathcal{A}}$  $\hat{\mathcal{L}}$ 

Ļ.

 $\blacksquare$ 

1

### CARRAY

10 J\*\*THIS PROGRAM CREATES THE BASIC DATA MATRICES FOR COMBINED FOR NATURAL 20 DIM K1%(110%), T%(14%) AND FOR HUMAN SCIENCE\*\*\*\*\*\* OPEN"DEPTNO.DAT" AS FILE 4 25 27 INPUT#4, M3% READ T%(N%) FOR N%=1% TO 14%<br>DATA 1,2,3,4,99,6,7,8,9,10,11,13,5,12 30 40 DEF PNF%(11%, 12%) 50 60 FNFX=DX 70 FMF2=1% IF K1%(I%)<>0% FOR I%=11% TO I2% 80 FHEND OPEN "DEPTAB DAT" AS FILE 2  $140$ OPEN "ARYVAL.COM" AS FILE 3 IF A\*=0\*<br>OPEN "ARYVAL.NAT" AS FILE 3 IF A\*=1\* 150 160 OPEN "ARYVAL.HUM" AS FILE 3 IF A%=2% 170 180 DIM#2, A\$(110%) 190 DIM#3.M%(3%).D\$(64%).V(2496%.6%) INPUT#4. M% (2%) 200 210 M%(0%)=M%(2%)\*39:M%(1%)=M%(2%)\*13%<br>220 PRINT"M(";I%;")=",M%(I%)FOR I%=0% TO 2%<br>230 P(I%,J%)=0 FOR J%=0% TO 6% FOR I%=0% TO M%(0%) 240 K%=0% : K\$="BEGIN"  $250$  INPUT LINE#1, C\$<br>
250 INPUT LINE#1, C\$<br>
260 GOTO 250 IF MID(C\$, 4%, 1%) = "2" IF A%=1%<br>
270 GOTO 250 IF MID(C\$, 4%, 1%) = "1" IF A%=2% C\$=CVT\$\$(C\$, 4%) 280 D%=PAL(LEFT(C\$,3%))<br>Y%=PAL(MID(C\$,5%,2%)) 290 300 310 Y1%=Y% IF Y1%<Y% 320 ''" Nx=PAL(MID(C\$,7%,2%))<br>330 - GOTO 540 IF Nx=99%<br>340 PRINT "ERROR,D,Y,N",D%,Y%,N% IF Nx=5% IF DX=16% THEN DX=FNF%(6%/6%):GOTO 450 IF DX=6%<br>IF DX=59% OR DX=60% THEN DX=FNF%(42%,42%):GOTO 450 IF DX=42%<br>IF DX=62% THEN DX=FNF%(23%,26%):GOTO 450 IF D%<>62% 350 360 370 380 IF A\$(D%)=K\$ THEN K1%(D%)=K% HOTO 450 PRINT D%, K%, A\$(D%) 400  $K12(D2) = K2$  $410$ 420 LX=KX\*13% 430 K\$=A\$(D%) -372 440  $D\$(K2) = A\$(D2)$ 450 1%=(K1%(D%)-1%)\*13%+T%(N%)+(2%-(M3%-Y%))\*M%(1%) 470 FOR J%=0% TO 7% 480  $J1x=Jx$  $J1x=Jz-1x$  IF  $Jx>1x$ 490 500 J3%=J%\*8%+9% 510 V(Ix, J1x)=V(Ix, J1x)+VAL(MID(C\$, J3x, 8x))UNLESS Jx=1x 520 NEXT J% 530 GOTO 250  $\begin{array}{l} \tt{\bar{PR}INT}^{\pi}\bar{D,K},K1(D),L,L,K\#^{\pi},D\mathbb{Z},K\mathbb{Z},K1\mathbb{Z}(D\mathbb{Z}),L\mathbb{Z},L\mathbb{Z},K\#\\ M\mathbb{Z}(B\mathbb{Z})=L\mathbb{Z}\times\mathbb{Z}\mathbb{Z}:M\mathbb{Z}(1\mathbb{Z})=L\mathbb{Z}:M\mathbb{Z}(2\mathbb{Z})=K\mathbb{Z}:M\mathbb{Z}(3\mathbb{Z})=Y1\mathbb{Z} \end{array}$ 540 550 570 PRINT "M"; I%, M% (I%) FOR I%=0% TO 3% 580 CLOSE 1, 2, 3 590 NEXT AX<br>595 CLOSE 4 600 END

- 6 – ∶

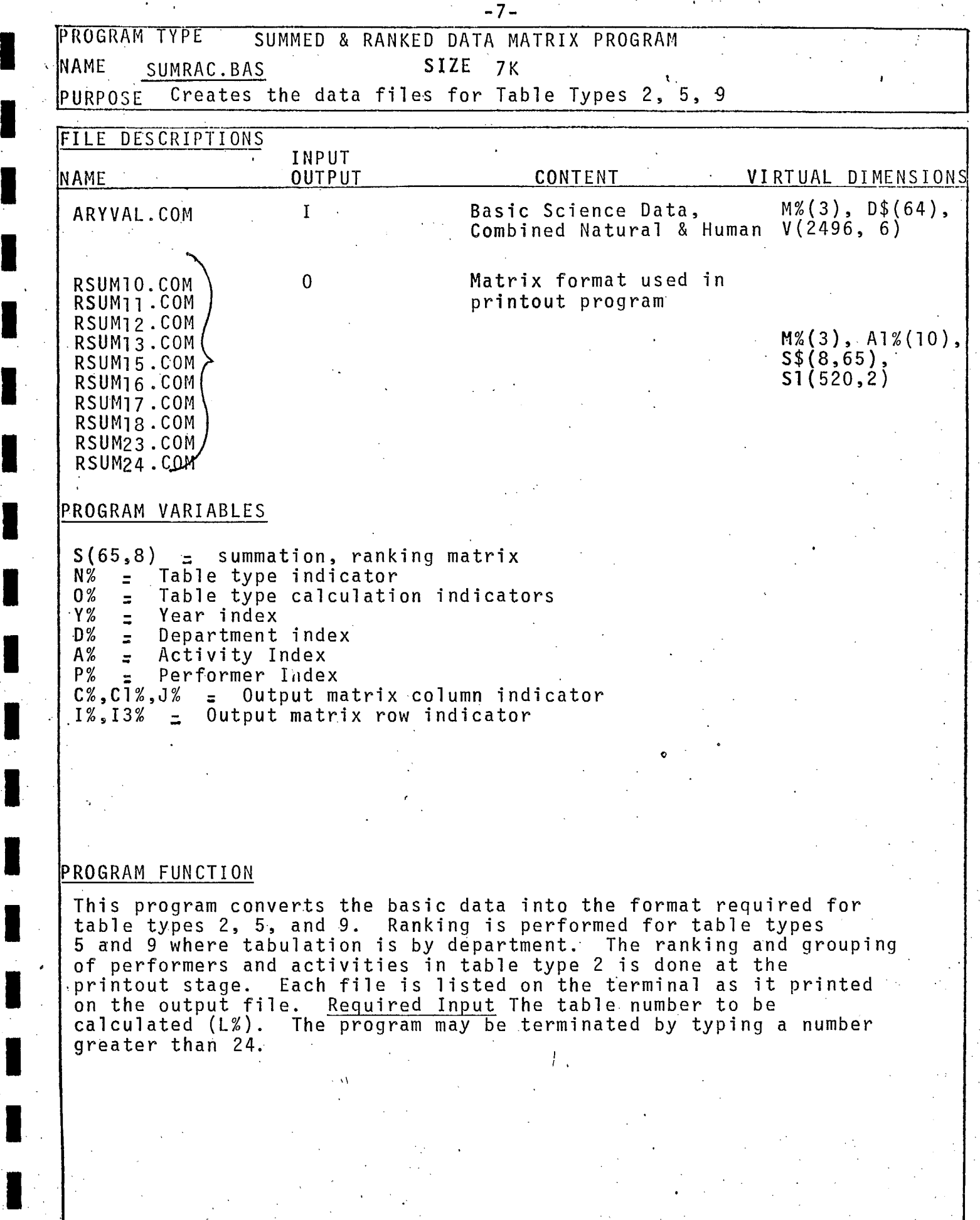

**SUMRAC** 

ITHIS PROGRAM PREPARES THE PRINT MATRIX FOR ACT/PERF & DEPT/PERF\*\*\*\*\* 4 P 20 OPEN ARYVAL.COM AS FILE 1 25 DIM#1 M%(3%) D\$(64%) V(2496% 6%) 35 DIM S(65%, 8%), R(64%), E%(64%) S(I%, J%) = 0 FOR J%=0% TO 8% FOR I%=0% TO 65% 36 40 READ N\$(I%) - DA US-08 IU 8% FUR 1%=0%<br>50 DATA 10.11, 12, 13, 14, 15, 16, 17, 18, 23, 24<br>60 PRINT USING"\ \\", N\$(I%);FOR I%=0%' \", N\$(I%); FOR I%=0% TO 10%: PRINT 65. PRINT PRINT USING"## ", I%; FOR I%=0% TO 10% 70 71 PRINT 75 INPUT WHICH TABLE (0 TO 10)", L% IF L\*>10\* THEN CLOSE 1:GOTO 2000<br>READ N1\*(I\*) FOR I\*=0\* TO 10\*<br>DATA 1.1.1.3.3.1.2.2.2.4.4 76 78  $Nx = N1x(Lx)$ 79 120 READ 0%(1%, J%) FOR J%=0% TO 10% FOR 1%=1% TO 5%<br>121 DATA 1, 1, 1, 1, 1, 3, 3, 3, 3, 2, 2 DATA 0.0.6.0.6.0.0.0.6.1.1 122. 123 DATA 12.5.12.5.12.12.12.5.12.1.1<br>124 DATA 0.0.0.1.0.1.1.1.1.1.1 DATA 8,8,8,8,9,8,0,0,0,0,0 125 C1z=0z(1z,Lz):D1z=0z(2z,Lz):D2z=0z(3z,Lz):Y1z=0z(4z,Lz)<br>Tz=0z(5z,Lz):Tz=Mz(2z)+1z IF Lz>5z 130. 135 F\$(I%)="RSUM"+N\$(I%)+".COM" FOR I%=0% TO 10% 150  $\begin{tabular}{ll} $F4814$ & $F3011$ & $H4811897$ & $1001$ & $1000$ \\ \hline \text{OPEN } F\#(12) & \text{AS } F\ \text{ILE } \triangle \\ \text{D} \text{IM} \#2, \text{SS}(852, 82) & \text{ES}(642) \text{ , } \text{M12}(32) \\ \text{D} \text{IM} \#2, \text{SS}(652, 82) & \text{ES}(642) \text{ , } \text{M12}(32) \\ \text{D} \text{IM} \#2, \text{SS}(92, 13) & \text{M12$ 170 180 185 190 M3x=M%(2x)+1x:E\$(M3x)="TOTAL"<br>M1x(Jx)=M%(Jx) FOR Jx=0x TO 3x:<br>!\*\*\*FORM THE UNRANKED PRINT OUT MATRIX\*\*\*\* 195 197 200 510  $Cx = -C1x$ 230 240  $12 = 02$ 250 FOR DX=Y% TO (Y%+M%(1%)-1%) STEP 13% 260  $12 = 12 + 12$ 270 FOR Ax=Dx+D1x TO Dx+D2x 286  $3x = Cx$ GOTO 330 IF N%=1%<br>GOTO 350 IF N%=2%<br>GOTO 500 IF N%=3% 290 300  $310$ GOTO 565 315 330  $A1x=Ax-Dx$ Jz=Cz+1z IF A1z>5z<br>Jz=Cz IF C1z=1z 340 345 FOR P%=0% TO 6% 350  $1x=Px+1x$  IF  $Nx=1x$ <br> $Jx=Cx+1x$  IF  $Px>0x$  IF  $Nx=2x$ 360 370  $S(1x, Jx) = S(1x, Jx) + V(0x, Px)$ 380 390  $S(Tz, Jz) = S(Tz, Jz) + V(Az, Pz)$ GOTO 430 IF  $C18 = 18$ 400  $\widetilde{S(1x,Cx+2x)} = S(1x,Cx+2x) + V(0x,Px)$ 410 420 S(T%,C%+2%)=S(T%,C%+2%)+V(A%,P%)

-8-

430 NEXT P% GOTO 590 440 500 FOR  $PZ = 0x$  TO  $6x$ 510 I3%=A%-(D%+D1%)+2%  $S(1x,3x) = S(1x,3x) + V(0x,2x)$  IF  $13x\overline{1}x - 1x$ <br>S(13x, Jx) = S(13x, Jx) + V(Ax, Px) 520 530  $S(Tx, Jx) = S(Tx, Jx) + V(Ax, Px)$ 540 550 NEXT P% 555 GOTO 590 565 S(1%, C%)=V(A%+1%, 1%) IF L%=10% 570<br>572<br>572  $S(1x, Cx+1x) = V(Ax, 1x)$  IF  $Lx = 10x$ GOTO 580 IF  $L^* = 10$ <br>  $S(I^* \times C^* = V(A^* + 1^* \times Z^*) + V(A^* + 1^* \times Z^*)$ 575<br>577  $S(1x, Cx+1x) = V(Ax, 2x) + V(Ax, 3x)$ 580 S(T%, C%) = S(T%, C%) + S(I%, C%)  $S(Tz, Cz+1z) = S(Tz, Cz+1z) + S(Tz, Cz+1z)$ 585 590 NEXT AX:NEXT DX:NEXT VX 600 FARARANK TABLES NOS. 4.5.6. BARRARANK<br>610 TF NX=1X OR NX=3X THEN 800 CX=8%:CX=5% IF NX=4% 620 630 FOR  $1x=1x$  TO Mx(2x)<br>640 Ex(1x)=1x:R(1x)=5(1x,Cx) 645  $R(12) = S(12, C2 - 12) + S(12, C2)$  IF  $Nz = 42$ 650 NEXT IX  $\lim_{n \to \infty} \frac{1}{n}$  (Kz)  $\lim_{n \to \infty} \frac{1}{n}$  (Kz)  $\lim_{n \to \infty} \frac{1}{n}$ 680 690  $E12 = Ex(K2)$  $R1=R(Kx)$ :  $R(Kx) = R(Kx+1x)$ :  $Ex(Kx) = Ex(Kx+1x)$ 700 710  $R(Kx+1x)=R1:$ E%(K%+1%)=E1% 720 NEXT KX:NEXT IX ""<br>730 FOR IX=1% TO M%(2%) 740  $E18 = E8(18)$  $E\$(1x) = D\$(E1x)$ <br>FOR  $Jx = Dx$  TO Cx 750 760 770  $SG(1x, Jx) = S(E1x, Jx)$ 790 NEXT J%:NEXT I% 795 S6(T%, J%)=S(T%, J%) FOR J%=0% TO C% 799 GOTO 820 Cx=8% IF Lx=5%<br>FOR Ix=1% TO Tx:FOR Jx=0% TO Cx<br>51(I%,Jx)=5(I%,Jx) IF Lx 800 803 805  $L - 5x$ 812 - ŠŽ(IX,JX)=Š(IX,JX) IF LXKŠX<br>815 NEXT JX:NEXT IX PRINT#Q 818 820 | \*\* PRINT THEM ON THE TERMINAL AND ON THE FILE\*\*\*\* 324 POR IX=1% TO TWO THE TERMINHL HND ON THE FILENCE<br>
824 FOR IX=1% TO T%<br>
925 IF N%=2% OR N%=4% THEN PRINT#G.E\$(I%); TAB(6%);<br>
930 FOR J%=0% TO C%<br>
840 X=S1(I%,J%) IF L%=5%<br>
860 X=S6(I%,J%) IF L%>5%<br>
870 X=S7(I%,J%) IF L% 910 NEXT J&:PRINT#Q:NEXT I&<br>950 PRINT#Q 1000 CLOSE 1,2<br>1500 RESTORE:GOTO 10 2000 END  $\langle \langle \rho_{\rm{eff}}^{\rm{B}} \rangle \rangle$ 

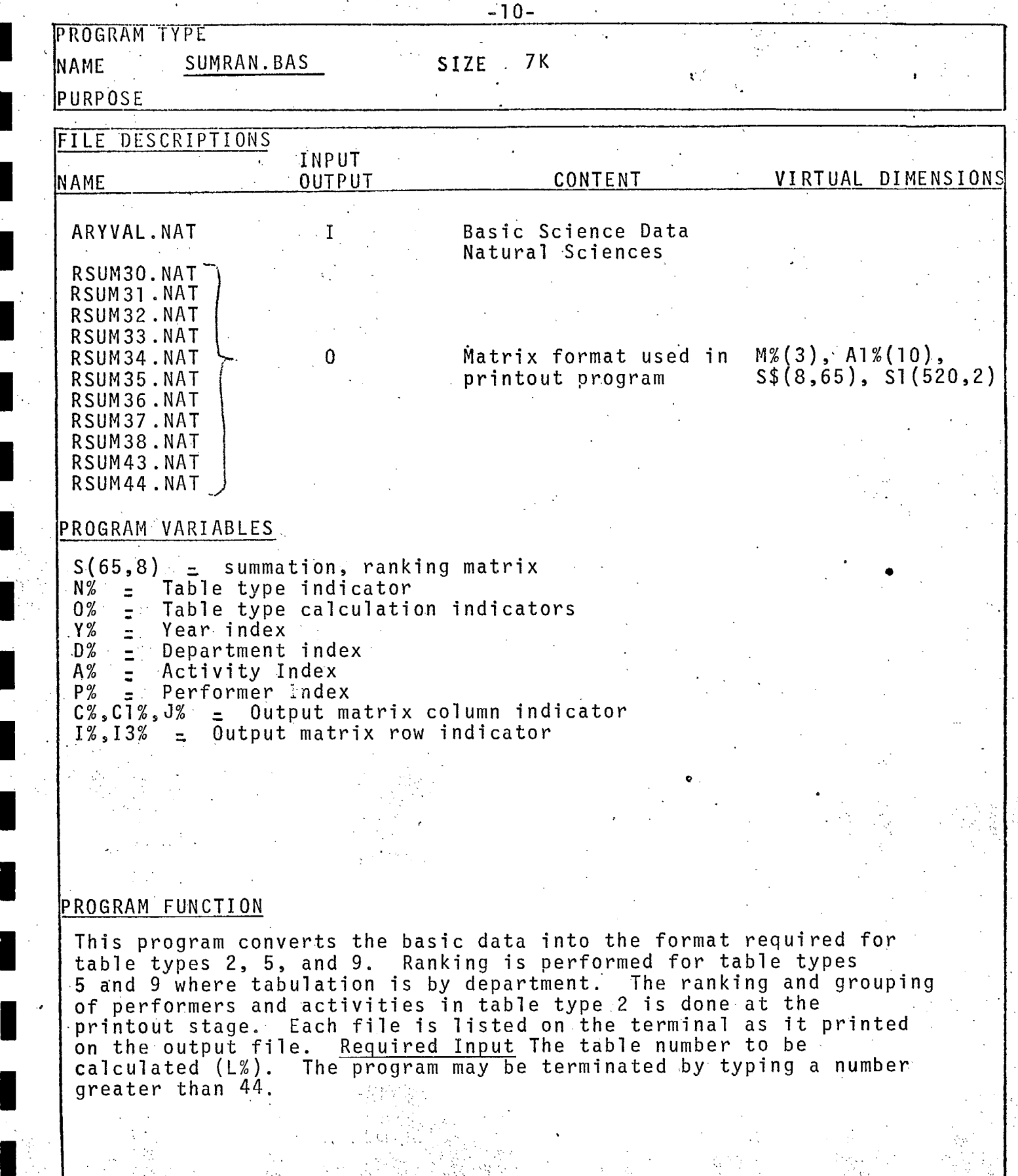

 $\frac{1}{\sqrt{2}}\sum_{i=1}^{n} \frac{1}{\sqrt{2}} \left( \frac{1}{\sqrt{2}} \right)^2 \frac{1}{\sqrt{2}} \label{eq:10}$ 

 $\mathbb{Z}^{1,2}$ QS. g.<br>Ka

10 ITHIS PROGRAM PREPARES THE PRINT MATRIX FOR ACT/PERF & DEPT/PERF\*\*\*\*\* 30 DIM#1, M%(3%), D\$(64%), P(2496%, 6%)<br>35 DIM S(65%, 8%), R(64), E%(64%) 36 S(IX, JX)-0 FOR JX-0X TO 8X FOR IX-0X TO 65X<br>40 READ N\$(IX) FOR IX-0X TO 10X<br>50 DATA 30.31.32.33.34.35.36.37.38.43.44<br>60 PRINT USING"\ \\R\$(IX);FOR IX-0X TO 10X:PRINT PRINT 65. PRINT USING"## ", IX:FOR IX=0% TO 10% 70. 71. PRINT TRINT"WHICH TABLE (0 TO 10)", L%<br>IF L%>10% THEN CLOSE 1: GOTO 2000<br>READ N1%(I%) FOR 1%=0% TO 10%<br>DATR 1:1, 1, 3, 3, 1, 2, 2, 2, 4, 4 75 76 77 79  $Nx=N1x(Lx)$ 79 120 READ OX(1%, J%) FOR J%=0% TO 10% FOR 1%=1% TO 5%<br>121 DATA 1, 1, 1, 1, 1, 3, 3, 3, 3, 2, 2<br>122 DATA 0, 0, 6, 0, 6, 0, 0, 0, 6, 1, 1<br>123 DATA 12, 5, 12, 5, 12, 12, 12, 12, 12, 1, 1 124 DATA 0.0.0.1.0.1.1.1.1.1.1.1<br>125 DATA 8.0.0.0.9.0.0.0.0.0  $C18 = 0x(1x, Lx): D1x = 0x(2x, Lx): D2x = 0x(3x, Lx): Y1x = 0x(4x, Lx)$ 130 Tx=0x(5x).1x):Tx=Mx(2x)+1x IF Lx>5x<br>F\$(Ix)="RSUM"+N\$(Ix)+".NAT" FOR Ix=0x TO 10x 135 150 OPEN F\$(L%) AS FILE 2 170 DIM#2, S1(9%, 8%)<br>DIM#2, S6(65%, 8%), E\$(64%), M1%(3%) 180 185 190 DIM#2, S7(9%, 8%) 195 MSX=MX(2X)+1X:E\$(M3X)="TOTAL"<br>197 M1X(JX)=MX(JX) FOR JX=0X TO 3X<br>200 J\*\*\*FORM THE UNRANKED PRINT OUT MATRIX\*\*\*\*  $Cx = -C12$ 21A. 220 FOR  $Y2 = 12$  TO  $Y2 (02)$  STEP  $MX(12)$ 230  $Cx=CX+C1Z$  $1x = 0x$ 240 250 FOR D%=V% TO (V%+M%(1%)-1%) STEP 13%  $1x = 1x + 1x$ 260 FOR A%=D%+D1% TO D%+D2% 270 290  $Jx = Cx$ 290 GOTO 330 IF N%=1%<br>GOTO 350 IF N%=2% 300 GOTO 500 IF NX=3X 310 GOTO 565 315 330 A1%=A%-D% Jx=Cx+1x IF A1x>5x<br>Jx=Cx IF C1x=1x 340 345 FOR P&=0% TO 6% 350 360  $12 = P2 + 12$  IF  $Nz = 12$ JX=CX+1% IF PX>0X IF NX=2X 370  $S(1x, 3x) = S(1x, 3x) + V(4x, 2x)$ 380  $S(Tx, Jx) = S(Tx, Jx) + V(Rx, Px)$ 390 400 GOTO 430 IF C1%=1% .<br>5(1x, Cx+2x) = 5(1x, Cx+2x) + P (Ax, Px)<br>5(Tx, Cx+2x) = 5(Tx, Cx+2x) + P (Ax, Px) 41R 420 430 NEXT P% 440 GOTO 590 FOR P%=0% TO 6% 500 510 I3%=A%-(D%+D1%)+2% 520 S(1x, Jx)=S(1x, Jx)+V(Ax, Px) IF I3%<Tx-1x

530 S(I3%, J%)=S(I3%, J%)+V(A%, P%) 540  $S(Tx, Jx) = S(Tx, Jx) + V(Az, Px)$ 550 NEXT P2 555 GOTO 590 565  $\widehat{S}(1x, Cx) = V(Ax+1x, 1x)$  IF  $Lx=10x$ 570<br>5775<br>5775  $S(1x, Cx+1x) = V(Ax, 1x)$  IF  $Lx=10x$ GOTO 580 IF L<sup>%=10</sup> S(Ix,Cx)=V(Ax+1x,2x)+V(Ax+1x,3x)<br>S(Ix,Cx+1x)=V(Ax,2x)+V(Ax,3x) 580  $S(Tx, Cx) = S(Tx, Cx) + S(Ix, Cx)$ 585 – S(TX, CX+1X) = S(TX, CX+1X) + S(IX, CX+1X)<br>590 – NEXT AX: NEXT DX: NEXT YX<br>600 | \*\*\*\*RANK TABLES NOS. 4, 5, 6, 8\*\*\*\*\*\*\*\*\*  $610$ IF N%=1% OR N%=3% THEN 800 620 C%=8%:C%=5% IF N%=4% 630 FOR 1x=1x TO Mx(2x) " "" " 640<br>640 Ex(1x)=1x:R(1x)=5(1x,Cx) 645  $R(1x) = S(1x, Cx-1x) + S(1x, Cx)$  IF  $Nx=4x$ 650 NEXT 1% 660 FOR 1%=1% TO M%(2%) FOR  $Kx=1x$  TO  $Mx(2x)-1x$ <br>IF R(Kx)  $\sum R(Kx+1x)$  THEN 720 670 680  $R1=R(Kx)$ : 690  $E12 = Ex(Kz)$ 700  $R(Kx) = R(Kx+1x)$ :  $\overline{E}Z(Kx) = \overline{E}Z(Kx+1x)$ 710  $R(Kx+1z)=R1$ :  $E$ %(K%+1%)=E1% 720 NEXT K%:NEXT IX 730 FOR 1%=1% TO M%(2%) 740 E1%=E%(I%) 750  $E\$(1%) = D\$(E1%)$ 760 FOR JX=0X TO CX 770 S6(1%, J%)=S(E1%, J%)  $C2 = 52$  IF  $N2 = 42$ 799 GOTO 820 800 C%=8% IF L%=5% 803 FOR I%=1% TO T%:FOR J%=0% TO C%<br>805 Si(I%, J%)=S(!%, J%) IF L%=5% 812 S7(1%, J%)=S(1%, J%) IF L%<5% 815 NEXT J&:NEXT I& 8201\*\*\* PRINT THEM ON THE TERMINAL AND ON THE FILE\*\*\* 824 FOR IX=1% TO TX<br>824 FOR IX=1% TO TX<br>825 IF N%=2% OR N%=4% THEN PRINT#Q.E\$(I%); TAB(6%);<br>830 FOR J&=8% TO C%<br>840 K=51(I%,J%) IF L%>5%<br>860 K=56(I%,J%) IF L%>5%<br>870 K=57(I%,J%) IF L%<5%<br>870 K=57(I%,J%) IF L%<5% PRINT#Q.USING"#####;#",X/1000; 910 NEXT J3: PRINT#Q:NEXT I% 950 PRINT#Q 1000 CLOSE 1,2 1500 RESTORE: GOTO 10 2000 END

 $-12-$ 

![](_page_15_Picture_192.jpeg)

**I.** 

I

### SUMRAH

-14-

PRINT MATRIX FOR ACT/PERF & DEPT/PERF\*\*\*\*\* ITHIS PROGRAM PREPARES THE 10. 20 OPEN ARYVAL HUM" AS FILE I<br>30 DIM#1.M%(3%), D\$(64%), V(2496%, 6%)<br>35 DIM S(65%, 8%), R(65), E%(65%) 36 S(I%, J%)=0 FOR J%=0% TO 8% FOR I%=0% TO 65% 40 READ N\$(1%) FOR 1%=0% TO 10%<br>50 DATA 50.51.52.53.54.55.56.57.58.63.64 PRINT USING"  $\sqrt{n}$ , N\$(I%);FOR 1%=0% TO 10%:PRINT  $\sqrt{n}$ 60 PRINT 65 70 PRINT USING"## "; I%:FOR I%=0% TO 10% 71 PRINT 75 INPUT"WHICH TABLE (0 TO 10)", L% IF L\*>10\* THEN CLOSE 1: GOTO 2000 76 READ M1%(1%) FOR 1%=0% TO 10% 77 78  $Nx=N1x(Lx)$ 79 120 READ OX(1%/J%) FOR J%=0% TO 10% FOR 1%=1% TO 5%<br>121 DATA 1/1/1/1/1/3/3/3/3/2/2 122 DATA 0.0.6.0.6.0.0.0.6.1.1 123 DATA 12.5.12.5.12.12.12.5.12.1.1  $124$ DATA 0.0.0.1.0.1.1.1.1.1.1  $\overline{125}$ DATA 8, 8, 8, 8, 9, 8, 0, 0, 0, 0, 0  $C1x = 0x(1x, 1x) : D1x = 0x(2x, 1x) : D2x = 0x(3x, 1x) : Y1x = 0x(4x, 1x)$ 130 135 T%=0%(5%,L%):T%=M%(2%)+1% IF L%>5%  $F\$ {S}(12) = "RSUM" + N\(12) + "HUM" FOR 12 = 02 TO 102 150 OPEN F\$(L%) AS FILE 2 170 180 DIM#2, S1(9%, 8%) DIM#2, S6(65%, 8%), E\$(64%), M1%(3%) 185 190 195 M2%=M%(2%)+1%:E\$(M2%)="TOTAL" 197 Mix(Jx)=Mx(Jx) FOR Jx=0x TO 3x I\*\*\*FORM THE UNRANKED PRINT OUT MATRIX\*\*\*\* 200 210  $Cz = -C12$ 220 FOR Yx=1x TO Mx(0x) STEP Mx(1x) 230  $Cx = Cx + C1x$  $240$  $12 - 03$ 250 FOR DX=Y% TO (Y%+M%(1%)-1%) STEP 13% 260  $12 = 12 + 12$ 270 FOR A%=D%+D1% TO D%+D2%  $\mathcal{L}_{\mathcal{D}}$ 280  $Jz$ =C $z$ GÖTÖ 330<br>GÖTÖ 350 290  $Nx = 1x$ - IF 300 IF  $Nz=2x$ GOTO 500 IF N%=3% 310 315 GOTO 560 IF N%=4% 330 A1%=A%-D% JX=C%+1% IF A1%>5% 340 345  $Jz=Cz$  IF  $C1z=1$ 350 FOR  $PZ = 0Z$  TO 6%  $1x=Px+1x$  IF  $Nx=1x$ <br>  $Jx=Cx+1x$  IF  $Px>0x$  IF  $Nx=2x$ <br>  $S(Ix,Jx)=S(Ix,Jx)+V(Ax,Px)$ 360 370 380 390  $S(Tx, Jx) = S(Tx, Jx) + V(Ax, Px)$ 400 GOTO 430 IF C1%=1% S(I%,C%+2%)=S(I%,C%+2%)+V(A%,P%) 410  $S(Tx, Cx+2x) = S(Tx, Cx+2x) + V(Rx, Px)$ 420 430 NEXT P% 440 GOTO 590 500 FOR P%=0% TO 6% 510 I3%=A%-(D%+D1%)+2%  $S(1x, Jx) = S(1x, Jx) + V(0x, Px)$  IF  $13x(Tx-1x)$ 520  $5(13x, dx) = 5(13x, dx) + V(Ax, Px)$ 530 540  $S(Tx, Jx) = S(Tx, Jx) + V(Az, Px)$ 550 NEXT P<sub>x</sub> 555 GOTO 590

560 ITHIS PART DOES TABLES 9  $\widehat{S(1x, Cx)} = V(Ax + 1x, 1x)$  IF  $Lx = 10x$ 565 570  $S(1x, Cx+1x) = V(Ax, 1x)$  IF  $Lx = 10x$ 571 IF Lz=10x THEN 580<br>574 S(Ix, Cx)=V(Ax+1x, 2x)+V(Ax+1x, 3x)<br>575 S(Ix, Cx+1x)=V(Ax, 2x)+V(Ax, 3x)  $S(Tx, Cx) = S(Tx, Cx) + S(Tx, Cx)$ <br> $S(Tz, Cx+1z) = S(Tx, Cx+1x) + S(Tx, Cx+1x)$ 580 585 NEXT AX: NEXT DX: NEXT YX 590 600 | \*\*\*\*RANK TABLES NOS. 4, 5, 6, 8\*\*\*\*\*\*\*\*<br>610 IF N%=1% OR N%=3% THEN.800  $Cx = 9x : Cx = 5x$  IF  $Nx = 4x$  $620$ 630 FOR  $1x = 1x$  TO Mx(2x)<br>640 Ex(1x)=1x:R(1x)=5(1x,Cx) 645  $R(12)=S(12,C2-12)+S(12,C2)$ . IF N2=42 650 NEXT IX See FOR 1%=1% TO M%(2%)<br>G70 FOR Kx=1% TO M%(2%)-1%<br>G80 FOR Kx=1% TF R(K%))R(K%+  $R1=R(K_2^2): R(K_2^2)=1.$  <br> Then 720<br> R1=R(K2): F1%=F%(K%) 680 690 R1=R( $\overrightarrow{K}$ ): E1%=E%( $K$ %)<br>R( $K$ %)=R( $K$ %+1%): E%( $K$ %)=E%( $K$ %+1%) 700 710  $R(Kx+1x)=R1$ : E%(K%+1%)=E1% 720 NEXT K%:NEXT I%<br>730 FOR I%=1% TO M%(2%) 740  $E1x=E2(12)$  $E\#(1x) = D\#(E1x)$ 750 760<br>770 FOR  $Jx = 0x$  TO Cx<br>S6(1x, Jx)=S(E1x, Jx) 790 NEXT J%:NEXT IX 70'  $SG(Tx, Jx) = S(Tx, Jx)$  FOR  $Jx = 0x$  TO Cx  $5820$ 8<br>803 FOR I%=1% TO T%:FOR J%=0% TO C%<br>805 SI(I%,J%)=S(I%,J%) IF L%=5% 812 S7(1%, J%) =S(1%, J%) IF L%<5% 815 NEXT J%:NEXT I% 818 PRINT#Q 820 EXAMPRINT THEM ON THE TERMINAL AND ON THE FILE \*\*\*\*\*\* 824 FOR 1%=1% TO T% IF  $Nx=2x$  OR  $Nx=4x$  THEN PRINT#Q.E\$(Ix); TAB(6x);<br>FOR  $3x=8x$  TO Cx<br>X=S1(Ix, Jx) IF Lx=5x 825 830 840 X=S6(1%, J%) IF L%>S%<br>X=S7(1%, J%) IF L%<S% 860 870 PRINT#Q, USING"#####. #", X/1000; 900 910 NEXT J&: PRINT#0: NEXT IX<br>950 PRINT#0 1000 CLOSE 1,2<br>1500 RESTORE:GOTO 10 2000 END

15–

![](_page_18_Picture_234.jpeg)

10 | NOKOKTHIS PROGRAM SUMS & RANKS TABLES 0,8\*\*\*\*\* READ T%(J%)FOR J%=0% TO 3% 20 DATA 02.22.42.62<br>PRINT"THIS PROGRAM PRINTS THESE TABLES---"<br>PRINT:PRINT USING"#####".T%(J%):PORJ%=0%TO3% 22 29 30 40 PRINT 50 PRINT:PRINT USING"######".J%;FORJ%=0% TO 3% 55 PRINT 60 PRINT"WHICH TABLE (0 TO 3) ", : INPUT N% IF N&>3% THEN GOTO 1000 772%-T0%-T1%\*10 65 70 T\$=CHR\$(48%+T1%)+CHR\$(48%+T2%) 80 E\$=".COM":E\$=".NAT" IF T1%>2%:E\$=".HUM" IF T1%>4% 90 F1\$="RSUN"+T\$+E\$ 100 F2\$="RSUM16.COM": F3\$="RSUM36.NAT": F4\$="RSUM56.HUM"<br>F5\$="ARYVAL"+E\$ 110 120 130 OPEN F1\$ AS FILE - 1 DIM#1.S1(65%,8%),D1\$(64%),M1%(3%)  $140$ DIM S(65%, 8%), D\$(64%)  $145$ S(I%, J%) = 0 FOR J%=0% TO 8% FOR I%=0% TO 65% 146 147 DIM E(65%), E%(65%)<br>150 GOTO 500 IF T1%>0% 1951 THIS SEGMENT PRODUCES TABLE 02 \*\*\*\*\*\*\*\*\*\*\*\*\*\*\*\*\*\*\*\*\*\*\*\*\*\*\*\*\*\*\* 200 OPEN F2\$ AS FILE 2 DIM#2, SZ(65%, 8%), D2\$(64%), M2%(3%) 205 210 OPEN F3\$ AS FILE 3  $T$  =  $\frac{1}{2}$  im = 3.53(65%, 8%), D3\$(64%), M3%(3%) 220 230<br>235 DIM#4, S4(65%, 8%), D4\$(64%), M4%(3%) 240<br>240 K3%=M3%(2%)+1%:K4%=M4%(2%)+1%<br>250 FOR K%=1% TO M2%(2%)+1%<br>260 GOTO 350 IF K%=M2%(2%)+1% D\$(Jx)=D3\$(Jx)FORJx=1% TO M3%(2%) 265 270 FOR H%=1% TO M3%(2%)<br>280 FOR H%=1% TO M3%(2%) =D\$(H%) THEN H1%=H%:GOTO 300 280 290 NEXT H% S(K%, J%) = 0 FORJ% = 0%TO6% STEP 3% 295 GOTO 305 296 S(K%, J%) = S3(H1%, J%+2%) FORJ%=0% TO 6% STEP<br>D\$(J%) = D4\$(J%) FORJ%=1% TO M4%(2%) 300 305 310 FOR H%=1%TO M4%(2%)  $IF$   $D2\#(Kx) = D\#(Hx)$  THEN  $H1x=Hx:GOTO$  390 320 330 NEXT H% S(K%, J%)=0 FOR J%=1% TO 7% STEP 3% 340 345 GOTO400 FOR J%=0% TO 6% STEP 3% 350 S(K%, J%)=S3(K3%, J%+2%): S(K%, J%+1%)=S4(K4%, J%+2%) 355 NEXT J%:GOTO 400 360 S(K%, J%)=S4(H1%, J%+1%) FOR J%=1% TO 7% STEP 3% 390 S(K%, J%) = S2(K%, J%) FOR J%=2% TO 8% STEP 3% 400 NEXT K<sup>2</sup> 405 410 FOR 1%=1% TO M2%(2%)+1% D1\$(I%)=D2\$(I%) 420 PRINT D1\$(I%);TAB(8%); 430 FOR  $Jx = 0x$  TO 8x<br>
S1(Ix, Jx) = S(Ix, Jx)<br>
PRINT USING +++++++++++ + S1(Ix, Jx)/1000; 440. 450 460 470 NEXT J%: PRINT: NEXT IX Mix(Jz) = M2x(Jz) FOR Jz=0x TO 3x 475 GOTO 990 480

500 JackTHIS SEGMENT SUMS TABLES 8 (22,42,62) ENGREEMENT 510.0PEN F5# 05 FILE 5<br>520 DIM#5.N%(3%).E\$(64%).V(2496%,6%)<br>540 L%=N%(0%)\_: L1%=N%(1%) : L2%=N%(2%) IF N%=2% THEN L%=N2%(0%):LI%=N2%(1%):L2%=N2%(2%)<br>IF N%=3% THEN L%=N3%(0%):L1%=N3%(1%):L2%=N3%(2%) 550 560 570  $72 = -72$ 600 FOR Yz=1% TO L% STEP L1% 610  $Jx = Jx + 3x : D1x = 0x$ FOR D%=Y% TO Y%+L1%-1% STEP 13% 620  $\text{FOR} \xrightarrow{D1\% = D1\% + 1\% : \mathcal{U} \xrightarrow{G\%} \mathcal{U}} \text{FOR} \xrightarrow{P1\% = D\% \text{ TO} \xrightarrow{D1\% + 12\%} \mathcal{U}} \text{C}$ 630 640 A1%=A1%+1% 650  $J12=J2:J12=J2+12$ . IF  $A12>62$ 660 670 FOR PX=0% TO 6% 690 X=P(A%, P%) 700 S(D1%,J1%)=S(D1%,J1%)+X S(L2x+1x, J1x) -S(L2x+1x, J1x) +X 710 720<br>730  $S(D1x, Jx+2x) = S(D1x, Jx+2x) + X$ S(L2%+1%, J%+2%)=S(L2%+1%, J%+2%)+X 750 NEXT P%<br>760 NEXT A%:NEXT D%:NEXT Y%<br>800 FOR I%=1% TO L2%<br>810 E%(I%)=I%:E(I%)=S(I%,8%) **820 NEXT 1%** 830 FOR K\*=1\* TO L2\* FOR 1%=1% TO L2%-K%  $B4B$ GOTO 900 IF E(I%)>E(I%+1%) 850 860  $E1=E(1%)$ :E1%=E%(I%) :E%(1%)=E%(1%+1%)\* 870  $E(1x) = E(1x+1x)$  $E(1x+1x) = E1$ :E%(I%+1%)=E1% 890 900 NEXT IXINEXT KX<br>910 FOR IX=1% TO L2X+1% 920 E1%=E%(I%) 930 D1\$(1%)=E\$(E1%) 940 950  $965$   $708$   $3x=6x$  TO 8x<br> $965$   $91(1x,3x) = 5(E1x,3x)$ 967 – ŠI(IX, JX) = S(IX, JX) IF IX=L2X+1X<br>970 – PRINT, USING + + + + + + + + 51(IX, JX) /1000;<br>980 NEXT JX: PRINT: NEXT IX 985 Mix(Jx)=Nx(Jx) FOR Jx=0x TO 3x 990 CLOSE 1.2.3.4.5 995 RESTORE: GOTO 10

-18-

1000 END

![](_page_21_Picture_216.jpeg)

I.

 $\blacksquare$ 

**I.** 

**•** 1

1

**I .** 

SUMRA6

10 Notes THIS PROGRAM SUMS & RANKS DATA FOR TABLE TYPE SECREES DIM S(520%, 2%), E(64%), E%(64%) 20 30 READ AZ(IZ, JZ) FOR JZ=02 TO 9X FOR IZ=02 TO 82 0070 1, 3, 2, 2, 5, 5, 4, 6, 0, 12<br>0070 1, 2, 3, 3, 5, 5, 4, 6, 0, 5 đЙ 41 DATA 1,2,3,4,5,6,0,7,0,0<br>DATA 1,2,3,3,5,5,4,6,0,12<br>DATA 1,2,3,3,5,5,4,6,0,12<br>DATA 1,2,3,4,5,6,0,7,0,0 42 43  $44$ 45. 49 DATA 1,5,2,4,6,6,3,7,0,12<br>48 DATA 1,5,2,4,6,6,3,7,0,12<br>42 DATA 4,1,3,5,2,6,0,7,0,8<br>110 READ T%(J%) FOR J%=0% TO 8%<br>120 DAMLER 19,20,21,39,40,41,59,60,61 130 FOR N%=0% TO 8% 140 GOTO 895 IF N%=2% 150  $T0x=Tx(Nx)$  $160 \cdot T18 = \text{INT}(\text{TO} \text{x} \times 10 \text{x}) : \text{T2} \text{x} = \text{T0} \text{x} - \text{T1} \text{x} * 1 \text{0} \text{x}$ \170\T\$=CHR\$(48%+T1%)+CHR\$(48%+T2%) 180 E\$\\.COM":E\$=".NAT"IF T1%>2%:E\$=".HUM" IF T1%>4% 190 F1\$="ARY/AL"+E\$ 200 F2\$="RSUM"+T\$+E\$<br>210 OPEN F1\$ AS FILE OPEN F2\$ AS FILE :220 - 2 DIM#1, M%(3%), D\$(64%), P(2496%, 9%) 225 230 DIM#2,M1%(3%),A1%(10%),S\$(8%,G5%),S1(520%,2%)  $\bar{P}40$ Mix(Jx)=Mx(Jx) FOR Jx=0x TO 3x S(I%, J%) = 0 FOR J%=0% TO 2% FOR I%=0% TO 520% 245 250 A1%(J%)=A%(N%, J%) FOR J%=0% TO 7% A0%=A%(N%, 7%) 260 A1%=A%(N%, 8%): A2%=A%(N%, 9%) 27A I \*\*\* THE CALCULATIONS BEGIN\*\*\*\* 280. 290 FOR K%=0% TO 6% . RX=A& N& KX): GOTO 540 IF RX=0X 300 NIX=AIX<br>FAL2ST RX\*(MXL2X)+1X) 310 320  $Fx(4%) = ABx*(Mx(2x) + 12)$ 330 FOR Yz=1% TO M%(0%) STEP M%(1%) 340  $Y12 = 12 + 12$ 350  ${\tt F\&(1\%)=(R\&-1\%) \times (M\% (2\%) + 1\%)}$ 360 370  $FZ(3x) = (A0x - 1x) * (FZ(2x) + 1x)$ FOR DZ=Y% TO Y&+M%(1&)-1% STEP 13%<br>F%(1%)=F%(1%)+1% 380 390  $FZ(32) = FZ(32) + 12$ 400 GOTO 490 IF T2%<>1% 410 420 D2%=D%+K%+6% 430 FOR J%=0% TO 6% 440 FOR  $Lx=1$   $TO$   $4$   $3$  $D1x = Fx(Lx)$ 450 S(D1%, Y1%) = S(D1%, Y1%) + V(D2%, J%) 460 470 NEXT L%:NEXT J% GOTO 540 480 FOR B%=D%+A1% TO D%+A2% 490 500 FOR L \*= 1% TO 4%  $D1x = F8(Lx)$ 510 520 S(D1%, Y1%) =S(D1%, Y1%) +V(B%, K%) 530 NEXT L%:NEXT B% 540 NEXT D&:NEXT Y&:NEXT K&<br>550!\*\*\*THEN COMES THE RANKING\*\*\*\*\* 560 D2%=0% FOR  $Kx = \overline{1x}$  TO  $Ax(Nx, 7x)$ <br>PRINT:PRINT"GROUP  $-$ "; 570 580 FOR JX=0X.TO 7X:PRINT JX:IF AX(NX, JX)=KX:NEXT JX 590 600 PRINT  $D1x = D2x + 1x$ 610 D2%=K%\*(F%(2%)+1%) 620 630  $FOR.$   $1x=D1x$  TO  $D2x-1x$ D3%=1%-D1%+1% 640  $E(D3x) = S(1x, 2x)$ 650  $\mathbb{Z}_2$ k (D3%) =D3% 660 NEXT IS 670 FOR 12-12-TO M%(2%) 680 SOFOR HALL TO MA(22)-IX<br>CAN THE ECHALDECHAL 690 Š. IF E(H%)>E(H%+1%) THEN 740 700  $E1 = E(H \%)$ :E1%=E%(H%) 710 720  $E(Hx) = E(Hx+1x)$ :: E%(H%) = E%(H%+1%)  $\therefore$  E2 (H2+12) =E12 730  $E(Hx+1x) = E1$ 740 NEXT H& REXT IX<br>750 NewserMAKE THE FILE AND PRINT ITHOLOGIE  $\mathcal{A}_{\mathcal{G},\mathcal{G}}$ 

FOR IX=D1% TO D2% 760

 $\frac{1}{2}$ 

![](_page_23_Picture_8.jpeg)

PROGRAM TYPE Printout Program NAME TABLEØ.BAS SIZE 3K

PURPOsE Prints Tables 01, 03 on terminal or print file

![](_page_24_Picture_225.jpeg)

### PROGRAM VARIABLES

 $\blacksquare$ 

**•** 1

 $\blacksquare$ 

- A%(3,15) = list of titles for each table .Tab-variables L% = Total row indicator. P2 = Percent.figure... Table number
	-

### PROGRAM FUNCTION

FNP (I%): Calculates the average annual increase

This program prints two tables. The Titles are formulated and printed. The values and per cent figures follow. The table number and print option must be entered manually. The program recycles until  $N\%$  and Required terminal input: 1. Table number  $(N\%)$ until N%7. 3 Required terminal input: 1. Table number (N%) 2.. Terminal or Print File (0%) (0,3)

Table widths  $\frac{1}{2}$  95 characters

5! \*\*\*\*\*\*TABLE TYPE @\*\*\*\*\*\*\*\*\*\*\*\*\* 10 PRINT:PRINT"THIS PROGRAM PRINTS":PRINT"THESE TABLES-- 01 03":PRINT INPUT THE ICATE WHICH TABLE ". N& 20 25 GOTO 1000 IF N%>3% DIM Az(3%, 15%) 70. 40 READ A%(I%,J%) FOR J%=0% TO 11% FOR 1<br>41 DATA 1.0.2.0.4,0.5.6.7.9.5.0<br>43 DATA 1:0.3.0.4.0.5.6.8.9.5.0<br>43 DATA 1:0.3.0.4.0.5.6.8.9.5.0<br>50 OPEN"RSUM02.COM" AS FILE 1% IF N%=1%<br>60 OPEN"RSUM22.COM" AS FILE 1% IF N%=3%<br>75 NA 40 READ A%(I%, J%) FOR J%=0% TO 11% FOR I%=1% TO 3% STEP 2% 125 Wix-Wx+26x PRINT#Q%, CHR\$(12%)<br>PRINT#Q%, TAB(W%); "TABLE "; N% 130 135 PRINT#Q%, CHR\$(10%) PRINT#Q%,TAB(W%);"NATURAL AND HUMAN SCIENCES"<br>PRINT#Q%,STRING\$(5%,10%)  $140$  $145:$ 150 FOR JX=0% TO 11%  $160$  $Bx = Ax (Nx, Jx)$ 170 P\$=T\$(B%) P#=CHR#(10%) IF B%=0%<br>P#=" " IF J%=1%<br>PRINT#Q%,TAB(W%);P\$ 180 190 195 200 NEXT J% F\$="#, ### # 205 〔共带非,非〕 207  $F1 =$ ###. # 2"  $210 Lx = Mx(2x) + 1x$ 220 DEF FNP(Ix)=100\*(SQR(V(Lx, Ix+6x)/V(Lx, Ix))-1) 225 | \*\*\*PRINT THE VALUES\*\*\*\*\*\*\*  $\widetilde{\mathrm{PR}}\,\mathrm{INT@Q}$ %, TAB(W&); T\$(9%+N%+I%); TAB(W1%); IF I%<2% 240 250 IF I%=2% THEN PRINT#Q%, TAB(W%); T\$(5): PRINT#Q%:  $\begin{array}{ll} \texttt{PRINT@8.} \texttt{TBB(M2)}: \texttt{"TOTAL"}: \texttt{TBB(M1 \odot)}: \\ \texttt{FOR} & \texttt{Jx=0x} \texttt{TO} \texttt{6x} \texttt{.} \texttt{STEP} \texttt{3x} \end{array}$  $\frac{260}{270}$ P1=V(L%, J%+I%)/1000 P2=V(L%, J%+1%)/V(L%, J%+2%)\*100 275 PRINT#Q%, USING F\$, P1; P2; 280 NEXT J% 290 PRINT#Q%, USING F1\$, FNP(I%): PRINT#Q% 300 NEXT IX 310  $PRINT@8. TAB(W8) : T$(53)$ 990 CLOSE 1%, 2%, 3% 995 RESTORE: GOTO 10 1000 END

![](_page_26_Picture_257.jpeg)

Table width:  $= 87$  characters

**•**1

10 | \*\*\*THIS PROGRAM PRINTS TABLE TYPE 2\*\*\*\*\*\*\*\*\* 20 DIM T\$(15%), T%(17%), P(9%, 8%) 25 DIM A\$(10%), B\$(10%), C\$(10%), D\$(10%), E\$(20%) 26 DIM AX(17%, 8%), BX(14%), CX(6%, 17%) 30 READ T%(J%) FOR J%=0% TO 17% 40 DATA 10, 11, 12, 13, 14, 15, 30, 31, 32, 33, 34, 35, 50, 51, 52, 53, 54, 55 PRINT 42 45.PRINT"THIS PROGRAM PRINTS THESE TABLES ------":PRINT<br>50 \_\_\_\_\_\_\_ PRINT USING"###",T%(N%): FOR N%=0% TO 17% 55. PRINT: PRINT 60 PRINT USING "###", N%; FOR N%=0% TO 17% **65 PRINT** ÎNPUT"WHICH TABLE (0 TO 17)",N%<br>GOTO 1000 IF N%>17%<br>OPEN"TITLE2" AS FILE 1 70  $\overline{71}$ 75 DIM#1, I\$(25%)=128%<br>T1%=INT(T%(N%)/10%) ΒЙ T2%=T%(N%)-T1%\*10% 90 T0\$=CHR\$(48%+T1%)+CHR\$(48%+T2%) 95 97  $F$ \$="T."+T0\$ 99 \*\*\* DETERMINE PERFORMER OR ACTIVITY LIST FOR EACH TABLE\*\* 100 READ A\$(J%) FOR J%=1% TO 8% 110 DATA INTRAMURAL, INDUSTRY, UNIVERSITIES, "NON-PROFIT INSTITUTIONS"<br>111 DATA "PROV. & MUNIC. GOV.", "OTHER CANADIAN", FOREIGN, TOTAL<br>115 A\$(4%)="NON-PROFIT INS"IF T2%=5% READ AX(1%, J%) FOR  $Jx=1x^3$  TO 8% FOR 1%-0% TO 17%<br>DATA 1.3.2.2.5.5.4.6<br>DATA 1.2.3.3.5.5.4.6<br>DATA 1.4.2.2.5.5.4.6 120 130 131 132  $1, 2, 4, 3, 5, 6, 7, 8$ 133 DATA DATA 1, 2, 3, 4, 5, 6, 7, 8<br>DATA 1, 3, 2, 2, 5, 5, 4, 6 134 DATA 135 DATA 1, 2, 3, 3, 5, 5, 4, 6<br>DATA 1, 2, 3, 3, 5, 5, 4, 6<br>DATA 1, 4, 3, 3, 5, 5, 2, 6 136 137 138  $1, 2, 3, 3, 5, 6, 7, 8$ <br> $1, 2, 3, 4, 5, 6, 7, 8$ <br> $1, 2, 3, 3, 5, 5, 4, 6$ 139 DATA. 140 DATA 141 **DATA** DAIR 1, 2, 3, 4, 3, 3, 3, 9, 9<br>
DATA 1, 5, 2, 4, 6, 6, 3, 7<br>
DATA 1, 4, 2, 5, 6, 6, 3, 7<br>
DATA 1, 2, 4, 3, 5, 6, 7, 8<br>
DATA 1, 5, 2, 4, 6, 3, 7, 8<br>
DATA 1, 5, 2, 4, 6, 3, 7, 8<br>
DATA 1, 5, 2, 4, 6, 6, 3, 7, 8  $142$ 143  $144$ 145  $146$ 147 DHIR I READ B\$(J%) FOR J%=1% TO 8%<br>DATA CURRENT, " IN-HOUSE R&D", " R&<br>DATA " RESEARCH FELLOWSHIPS", " AD<br>DATA "CAPITAL EXPENDITURES", TOTAL 150 151 R&D CONTRACTS", " R&D GRANTS" 152 ADMIN. OF EXTRAMURAL PROGRAMS" 153 READ C\$(J%) FOR J%=1% TO 9%<br>CURRENT, " SCI. DATA COLLECTION", " SCI. INFORMATION"<br>" TESTING & STANDARDIZATION", " FEASIBILITY STUDIES" 160 161 **DATA**  $\frac{162}{163}$ DATA  $\mathbf{u}$ DATA EDUCATIONAL SUPPORT", " ADMIN. OF EXTRAMURAL PROG." 164 DATA CAPITAL, TOTAL RÉAD D\$(J%) FOR J%=1% TO 9%<br>|RRENT," EDUCATIONAL SUPPORT"," DATA COLLECTION"<br>|INFORMATION SERVICES"," ECONOMIC & FEASIBILITY STUDIES" 170  $\frac{171}{172}$ DATA CURRENT, " DATA  $\mathbf{u}$ OPERATIONS & POLICY STUDIES", " ADMIN. OF EXTRAMURAL PROGRAMS" 173 **DATA** 174 DATA CAPITAL.TOTAL TITLES\*\*\*\*\*\*\*\*\*\*\*\* READ B $x(1x)$  FOR  $1x=1x$  TO 14x 180 181 DATA 8.1.0.28.3.0.8.0.0.14<br>
181 DATA 0.1.0.28.3.0.8.0.0.10.4.5.6.14<br>
190 READ CX(IX.JX) FOR JX=0x TO 17x FOR IX=1x TO 6x<br>
191 DATA 1.1.1.1.1.1.2.2.2.2.2.2.3.3.3.3.3.3<br>
192 DATA 4:5.6.5.6.4.4.5.6.5.6.4.4.5.6.5.6.4<br>
193

DATA 18, 18, 18, 18, 18, 19, 18, 18, 18, 18, 18, 19, 18, 18, 18, 18, 18, 19

196

TABLE2/cont'd

2001FootherFORM THE TITLESNOODSORK READ E\$(J%) FOR J%=0% TO 17% 205 DATA 4, 9, 15, 10, 0, 5, 17, 22, 28, 23, 29, 18, 32, 37, 43, 38, 44, 33 210  $550$  $T1$ \$=E\$(N%) INPUT"TERMINAL 0<br>OPEN F\$ AS FILE 2% IF 0%=2%<br>W%=0%:W%=22% IF 0%=2%<br>W1%=W%+31%:W2%=W%+14% 230 FILE 2", Q% 240. 245 247 W1%=W%+32% IF N%=16% 248 FRINT#0X,CHR\$(12%)<br>PRINT#0X,TAB(W%);"TABLE "+T1\$:PRINT#0X<br>FOR I%=1% TO 14% 250 260 270 280 B1%=B%(I%) 285 IF B1%<7% THEN C1%=C%(B1%, N%):T\$(I%)=I\$(C1%)  $T\$$ (1%)=CHR\$(10%) IF B1%=0% 290 300  $T#(1x) = 1$   $T = 1x = 5x$ 310<br>320  $T$(1x)=1$(1x) IF B1x>6x$  $PRIMT#QZ, TAB(WZ); T5(12)$ 340 NEXT 1% 345 | \*\*\* SELECT INPUT TITLES\*\*\*\*\*\*\*<br>350 E\$=".COM":E\$=".NAT" IF N%>5%<br>360 E\$=".HUM" IF N%>11% 370 F\$="RSUM"+T0\$+E\$ OPEN F\$ AS FILE 3% 380 390 DIM#3, V(9%, 8%) 395 A0%=8% 397 IF T2%=4% THEN  $AB8=9$ %: A%(N%, 9%)=9% C1\$=CHR\$(10%)+CHR\$(13%)+TAB(W%) 398 400 A\$(10%)="UNIVERSITIES &"+CI\$+"NON-PROFIT INSTITUTIONS"<br>405 A\$(10%)="UNIVERSITIES &"+CI\$+"NON-PROFIT INS" IF T2% = 5% IF  $Ax(Mx, 3x) = Ax(Mx, 4x)$  THEN  $Ax(Ax) = Ax(1 - 1)$ <br>IF  $Ax(Mx, 5x) = Ax(Mx, 6x)$  THEN  $Ax(5x) = Ax(6x)$ 41R 42P 425 | \*\*\*GROUP THE PERFORMER / ACTIVITY VALUES\*\* 430 FOR Ix=1% TO A0% ddū K%=A% (N%, I%) 450  $P$K8) = A$K12)$ P\$(K%)=B\$(I%) IF T2%=3%<br>P\$(K%)=C\$(I%) IF T1%=3% IF T2%=4% 460 470 P\$(K%)=D\$(I%) IF T1%=5% IF T2%=4% 480 490 IF T2%=5 THEN P(K%, J%)=P(K%, J%)+V(I%, J%) FOR J%=0% TO 8%: GOTO 600 500 L%=-1%:FOR J%=0% TO 4% STEP 2% 510  $L \times = L \times + 1 \times$  $P(Kz, Jz) = P(Kz, Jz) + V(Iz, Lz)$ 520 540 NEXT J% 600 NEXT 1%  $\mathbf{B}$ 622 F0\$- "####.\*  $"IF N2=162$ (###. #) 625 A0%=A%(N%, A0%) 630 FOR 1%=1% TO A0% 647 PRINT#0% PRINT+Qx.TAB(Wx):T\$(14%).CHR\$(10%) IF I%=A0% 650 660 PRINT#Q%, TAB(W%); P\$(I%); TAB(W1%); 680 P(I%, J%) = (P1/P2) \* 100 690 PRINT#Q%,USING F0\$, P(I%, J%-1%)/1000; P(I%, J%); 700 NEXT J%: PRINT#Q%: NEXT I% 710 GOTO 900 800 F0\$=" \*\*\*\* \* 805 A0%=A%(N%, A0%) 810 FOR I%=1% TO A0% 820 PRINT#Q% 830 PRINT#Q%, TAB(W%); T\$(14%), CHR\$(10%) IF I%=A0% 840  $PRINT#QZ, TAB(WZ); P5(1x); TAB(WZZ);$ 850 FOR JX=0% TO 8% STEP 3% COMPORTED 3<br>860 PRINT#Q%,USING F0\$,P(I%,J%)/1000;P(I%,J%+1%)/1000;P(I%,J%+2%)/1000; 870 NEXT J%: PRINT#Q%: NEXT  $\pm$ PRINT#Q%:PRINT#Q%,TAB(W%);T\$(14%) 900 CLOSE 1%, 2%, 3%<br>P(1<u>%, J%</u>)=0 FOR J%=0% TO 8% FOR 1%=0% TO 9% 990 993. 995 RESTORE 997 GOTO 30 1000 END

-26-

### PROGRAM TYPE FFintout Program

NAME TABLE5.BAS

 $27 - 2$ 

SIZE 6K

PURPOSE Prints tables with departments ranked by last year

![](_page_29_Picture_234.jpeg)

### PROGRAM VARIABLES

 $A\%$ (12,15) = data matrix which determines the titles for each table.  $W\%$ , W1% = TAB variables

B\$(15) = conversion list for minigreen book table numbers.<br>D% = number of departments to be listed  $D\%$  = number of departments to be listed<br> $0$  = row matrix for calculation of "othe

- row matrix for calculation of "other"
- D6% Line counter

### PROGRAM FUNCTION

This program prints 13 tables. Table 02 is Natural and Human by Department, tables 22, 42, 62 are R&D and RSA by Department, and'the others are Intramural and Extramural by Department. Required terminal input is 1. Table number (N%) (0 to 12), 2. Terminal or Print File (Q%) (0, 1), 3. No. of Departments (D%) (0 to 64)

Table width  $\approx 93$ 

TABLE5

10!\*\*\*THIS PROGRAM PRINTS DEPT/PERFORMER & DEPT/ACTIVITY TABLES\*\*\* 29 DIM A%(12%, 15%), I\$(15%), B\$(15%) 30 READ T\$(J%) FOR J%=0% TO 12%<br>40 DATA 02.16.17.18.22.36.37.38.42.56.57.58.62<br>50 PRINT:PRINT"THIS PROGRAM PRINTS THESE TABLES PRINT USING"  $\mathbb{N}^n$ ,  $I\oplus(J\otimes)$ : FORJ $\times$ =0 $\times$  TO 6Й. -12% 7й PRINT ",  $Jx$ : FOR  $Jx=0x$  TO 12 80 PRINT USING"## 90 PRINT 100 INPUT"WHICH TABLE (0 TO 8)", N%<br>110 GOTO 810 IF N%>12%<br>120 INPUT "TERMINAL=0 \* FRINT FILE=1", Q<br>130 OPEN"TITLE5" AS FILE 2  $DIM*2.C#(30x) = 120x$  $14n$ DINWESSER INPUTTIES<br>
THE TREAD : FOSE "T. "+F\$<br>
OPEN FOS AS FILE 1 IF Q=1<br>
E\$=".COM":E\$t",MAT" IF N%>4%:E\$=".HUM" IF N%>8% 150 160 17日 180 F2\$="RSUM"+1\$(N%)+E\$ 190 OPEN F2\$ AS FILE 3 200  $\stackrel{\sim}{\textrm{D}}$ IM#3, T(65%, 8%), D\$(64%), M%(3%) 210 READ AX(IX, JX) FOR JX=1X TO I5X FOR IX=0X TO 12X<br>DATA 0.0.3.0.20.22.0.9.0.10.24.25.26.10.9 220 230 DATA 0.0.3.0.5.6.0.8.0.10.11.12.13.14.15 240 250 DATA 0.0.3.0.18.6.0.8.0.10.11.12.13.14.15 DATA 0,0,3,0,19,6,0,0,0,10,11,12,13,14,15<br>DATA 0,0,3,0,20,21,0,8,0,10,24,25,27,10,9 260 **270** 280 DATA 0.0.16.0.5.6.0.8.0.10.11.12.13.14.15 290 0, 0, 16, 0, 18, 6, 0, 8, 0, 10, 11, 12, 13, 14, 15 DATA DATA 0.0.16.0.19.6.0.8.0.10.11.12.13.14.15 300 DATA 0.0.16.0.20.21.0.8.0.10.24.25.27.10.9 310 320 DATA.  $[0, 0, 17, 0, 5, 6, 0, 8, 0, 10, 11, 12, 13, 14, 15]$ 330 DATA 0.0, 17.0, 18.6.0, 8.0, 10, 11, 12, 13, 14, 15 DATA 0, 0, 17, 0, 19, 6, 0, 8, 0, 10, 11, 12, 13, 14, 15 340 350<br>360 DATA 0.0.17.0.20.21.0.8.0.10.24.25.27.10.9 READ B\$(J%) FOR J%=0% TO 12% 2, 7, 11, 16, 6, 20, 24, 30, 19, 35, 39, 45, 34 370 **DATA**  $Wx = 0x : Wx = 20x$  IF Q=1 380<br>390 M1%=W%+8% 400 | \*\*\*PRINT THE TITLES\*\*\*\*\*\*\*\*\*\*\*\*\*\*\*\*\*\*\*  $T15 = B5(Nx)$ 410 PRINT#Q. CHR\$(12) 420 PRINT#Q:PRINT#Q.TAB(W%); "TABLE "+T1\$ 430  $\Delta d\Omega$ PRINT#Q.CHR\$(10) 450 FOR J\*=3% TO 15%  $A12 = A2$  ( $A2$ ,  $J2$ ) 460 GOTO 530 IF A1%=9% 470 480 T\$=C\$(A1%) T#=C#(10%) IF A1%=15%<br>T#=" " IF A1%=0% ива 500 PRINT#Q.TAB(W%);T\$ 510 520 PRINT#Q IF J%=5% 530 NEXT J% 540 INOKFORM THE OTHER ROW AND PRINT \*\*\*\* Z2=M2(22)+12 550 560 O\$=CHR\$(79%)+CHR\$(116%)+CHR\$(104%)+CHR\$(101%)+CHR\$(114%)  $O(Jx) = T(Zx, Jx)$  FOR  $Jx=0x$  TO  $\theta x$ <br> $O(Jx) = O(Jx) - T(Ix, Jx)$  FOR  $Jx=0x$  TO  $\theta x$  FOR  $Ix=1x$  TO  $Dx$ 570 580 D6%=20% : D7%=60% 590 FOR 1%=1% TO D%+2% 600. PRINT#Q. TAB(W%): 610  $1\% = D\% + 2\%$  THEN PRINT#Q. TAB( $W\%$ ); C\$( $10$ ): PRINT#Q. TAB( $W\%$ ); "TOTAL"; 620 **IF**  $\texttt{PRINT@.}$   $\texttt{DS}(1\texttt{x}):$   $\texttt{IF\_}$   $\texttt{IS}\langle \texttt{D}\texttt{x+1}\texttt{x} \rangle$ 630 PRINT#Q.0\$;IF 1%=D%+1%<br>PRINT#Q." ";TAB(W1%); 640 PRINT#Q." 650 FOR JX=0% TO 8%<br>X=T(I%, JX)/1000 660 670 X=0(J%)/1000 IF I%=D%+1% 680 X=T(Z%,J%)/1000 IF I%=D%+2% 690 PRINT#Q, USING"###, ###, #", X; IF X>0.04999<br>PRINT#Q, "###, ###, #", X; IF X <0.050 IF X<>0<br>PRINT#Q, " ---"; IF X=0 700  $\frac{710}{720}$ IF J%=2% OR J%=5% THEN PRINT#Q." 730 740 NEXT J%: PRINT#Q 750 D6%=D6%+1%: IF D6%>D7% THEN PRINT#Q.CHR\$(12%):D7%=D7%+60% 760 NEXT IX 770 PRINT#Q.TAB(W%);C\$(10%)  $780\,$  $CLOSE$   $1, 2, 3$ 790 RESTORE 800 GOTO 30 810 END

![](_page_31_Picture_212.jpeg)

### PROGRAM VARIABLES

**I.** 

**11.** 

Al $%$ (10)  $\pm$  row matrix which determines grouping of performer/activities M\$(10) = performer/activity heading matrix W%, W1%, W2% TAB variables Tl\$ = conversion matrix for green book table numbers  $106 = 1$ ine count Pl, P2 - value and percent variables for printout K $\mathscr{\mathcal{C}}$   $\mathbf{s}$  -index for each performer/activity group

#### PROGRAM FUNCTION

Using the grouping established in the SUMRA6.BAS program, this program list the department totals and percents for each performer/activity group. The user may specify the number of departments to be listed for each group. The number for each group may be changed by entering the group number and the revised number of departments. A group may be eliminated by entering 0 departments.

Required Terminal Input 1. Table number (N%) (0-8); 2. Terminal or print file (Q) (0, 3); 3. Number of departments (N1%) (0-64); 4. changes for specific group (F%) (1 - 107) (0 if none)

Table width: 72 characters

TABLE6

10 NORWATHIS PROGRAM PRINTS TABLE TYPE GRANNANNORAK READ TOX(JX) FOR JX=0% TO 8% 20 30 DATA 19, 20, 21, 39, 40, 41, 59, 60, 61 40 PRIHT 50 PRINT"THIS PROGRAM PRINTS THESE TABLES------- ": PRINT PRINT USING "####", T0%(J%) : FORJ%=0% TO 8%: PRINT ςй PRINT 70 PRINT USING "####", J%; FOR J%=0% TO 8%; PRINT<br>PRINT: PRINT "WHICH TABLE ( 0 TO 8 )", : INPUT N% 80 90 GOTO 1000 IF N2>82 95 100 Tx=T0%(N%):T1%=INT(T%/10%):T2%=T%-T1%\*10 186 18-18838882118-1811386488-128<br>110 T\$=CHR\$(48%+T1%)+CHR\$(48%+T2%)<br>120 E\$=".COM":E\$=".NAT" IF T1%>2%: E\$=".HUM" IF T1%>4%  $F1$ \$="RSUM"+T\$+E\$ 130  $F35 = "T. "+T$$ 140 150 INPUT"TERMINAL=0 \* PRINTER=3 ".Q OPEN F1\$ AS FILE 1 160 OPEN "TITLEG" AS FILE 2<br>OPEN F3\$ AS FILE 3 IF 0=3 170 180 190 DIM#1, M%(3%), A1%(10%), S\$(8%, 65%), S(520%, 2%) 220 A2%=A1%(K%) 230 A3%=10% IF T1%>2% A3%-18% IF 11%/2%<br>A3%-17% IF T1%/4%<br>A3%-1% IF T2%<>1%<br>M\$(A2%)=G\$(A3%+K%) 240 250 260 270 NEXT K% IF T2%=1% THEN M\$(7%)=G\$(16%):GOTO 300<br>IF A1%(2%)=A1%(3%) THEN A2%=A1%(3%):M\$(A2%)=G\$(9%) 280 290. IF A1%(4%)=A1%(5%) THEN A2%=A1%(5%):M\$(A2%)=G\$(6%)<br>M\$(2%)="EXTRAMURAL <del>\*\*\*\*\*\*\*\*\*\*</del> "+M\$(2%) 295 M\$(2%) = "EXTRAMURAL 297 INPUT"FOR EACH PERF/ACT LIST HOW MANY DEPTS. ".N1% 300 310 INPUT"CHANGE NO.DEPTS FOR WHICH PERF/ACT ( 0=NONE )".F% 320 IF F%=0% THEN 400<br>PRINT"HOW MANY DEPTS. FOR ---"; M&(F%); : INPUT G% 330 340 DECENSION NEWSTATION 345 350 400 405 W%=0%:W%=30% IF Q=3 M1%=M%+14%:M2%=M%+20% 406 READ AX(IX, JX) FOR JX=0% TO 16% FOR IX=0% TO 2% 410 419 DATA 0.0.0.0.13.0.1.4.0.6.0.7.8.9.11.7.12<br>420 DATA 0.0.0.0.13.0.2.4.0.6.0.7.8.9.11.7.12<br>421 DATA 0.0.0.0.13.0.2.4.0.6.0.7.8.9.11.7.12<br>432 (18708:18718,15.0.3.5.0.10.13.7.12)<br>432 (18708:18718,15.123708:18728 IF T28718 READ TI\$(J%) FOR J%=0 TO B%<br>DATA 8,12,0,21,25,31,36,40,46 435 436 437 T2\$=T1\$(N%) FOR K%=0% TO 16% 440 450 A0%=A%(I%,K%) P\$=1\$(A0%)<br>P\$="" IF A0%=0% 460 465 P\$=CHR\$(12%) IF K%=0%<br>P\$="TABLE "+T2\$ IF K%=2% 470 475 F#"1HBLE" TIE# IN P#"2"<br>P#=I\$(14%) IF T1%>2% IF K%=4%<br>P#=I\$(15%) IF T1%>4% IF K%=4%<br>PRINT#Q.TAB(W%):P\$ IF K%<16% 48P 485 490 495 PRINT#Q IF K%=6% 500 NEXT K% 505. PRINT#Q

510 | NORNER THE VALUES \*\*\* OK \*\*

.TABLE6/cont'd

515 F0\$="#, ###, #  $( + + + + +)$  $516 F15 =$ "  $- - ( - - -)$  $517$   $F25 =$  $\mathbf{u}$  $\sim$   $\sim$   $\sim$   $\sim$  $\sim$  C  $---$ 518 OF=CHR\$(79%)+CHR\$(116%)+CHR\$(104%)+CHR\$(101%)+CHR\$(114%) 520 Dex=22x+Dx(1x) 526 D7%=60% 328 POR K%=1% TO A1%(7%)<br>535 GOTO 850 IF D%(K%)=0%<br>550 DA%=D%(K%)+2% REM TOTALS OPTION 560 D3%=(K%-1%)\*(M%(2%)+1%)+1% 570 D48=Kx\*(Mx(2x)+1x)  $P(Jx) = S(D4x, Jx)$  FOR  $Jx = 0x$  TO 2x 580 FOR 1%=1% TO D2% 600  $118 - 18$  $610$  $\overline{D5x} = \overline{D3x} + 11x - 1x$ <br>  $12x = (11x - 1x) * 12x + 1x$ 620 625 PRINT#Q. TAB(W%); 630 PRINT#Q, IHB(W%);<br>PRINT#Q, LEFT(M%(K%), 12%); IF [1%=1%<br>PRINT#Q, TAB(W1%); IF K%<3% IF [1%=1%<br>PRINT#Q, MID(M%(K%), I2%, 12%); IF [1%>1 IF [1%<6%<br>PRINT#Q, TAB(W1%); I\$(12%); IF [3%=D2%-1%<br>PRINT#Q, TAB(W1%); I\$(12%); IF [3%= 640 645 650<br>675 680 PRINT#0.TAB(W1%);S\$(K%,D4%/K%);TAB(W2%);IF (%=D2%<br>PRINT#0.TAB(W1%);S\$(K%,I1%);TAB(W2%); IF I} D2%-1% 685 690<br>710  $P(Jx) = P(Jx) - S(D5x, Jx)$  IF  $1x < D2x - 1x$ <br>P(Jx)=P(Jx)-S(D5x, Jx) IF  $1x < D2x - 1x$ 715 720 P1=S(D5%, J%)  $\frac{725}{730}$  $PI = P(Jx) IF Ix = D2x - 1x$ P2=S(D4%, J%) P1=P2 IF 1%=D2%<br>P3=P1/P2\*100 735 740 PRINT#0,USING F0\$,P1/1000:P3; IF P1>49.99<br>PRINT#0,F1\$; IF P1<50 IF P1<>0<br>PRINT#0,F2\$; IF P1<50 IF P1<>0 750  $\frac{760}{770}$ NEXT JX: PRINT\*Q: NEXT IX 780 PRINT#G. TAB(W1%): I\$(12%)<br>PRINT#G. CHR\$(10%)  $790$ 800  $810$ D6%=D6%+D%(K%+1%)+6% IF D6%>D7% THEM PRINT\*0, CHR\$(12%): D6%=D%(K%+1%)+6% 830. 850 NEXT K% PRINT#Q, TAB(W%); I\$(7%) 860 950 CLOSE 1.2.3 960 RESTORE<br>970 GOTO 20

1000 END

![](_page_34_Picture_160.jpeg)

### PROGRAM VARIABLES

D%(I, J)  $\,$  =  $\,$  matrix used to describe title parameters  $F\%$   $\equiv$  number appended to "TITLE" to create file names corresponds to TABLE<sub>r</sub> program which prints titles L% = length of title .<sup>n</sup> N% = width of title

### PROGRAM FUNCTION

![](_page_34_Picture_161.jpeg)

ź.

18 \*\*\*\* THIS PROGRAM CREATES AND UPDATES TITLE FILES\*\*\*\*\*\*\*\*\*\*\*\*\*\*\* 20 DEF FNR\$(B\$)  $L12 = (N2 - LEN(B5)) / 28$ ZЙ. FNR\$=STRING\$(L1%, 32%)+B\$ 4Й 50 FNEND 60 DEF FNY\$(Y%) vox=vx/10x<br>Y1x=Yx-Y0x\*10x 70. 80. 90 FNY\$=CHR\$(48%+Y0%)+CHR\$(48%+Y1%) 100 FHEND  $DEF$   $FNE$ (C$, Y13, Y23)$  $110$ FNE\$=LEFT(C\$, J%+1%)+FNY\$(Y1%)+"-"+FNY\$(Y2%)+RIGHT(C\$, J%+7%) 12Й FNEND 130 210 READ D%(I%,J%) FOR J%=0% TO 2% FOR I%=1% TO 5% DATA 0, 15, 95 554 230. DATA 2, 25, 87 240 DATA 5,30.93 250 DATA 6,15,72 260. DATA 9,20,72 270 INPUT"OPEN WHICH TITLE FILE", F% 280 285. IF F%>9% THEN PRINT"F% TOO LARGE":GOTO 1000 ટૅ90 & 300 FOR  $12=12$  TO  $62$ 310  $11x = 1x$ 320 IF D%(I%, 0%) =F% THEN 350 NEXT IX NEXT IS NEXT AND THE SEXT OF THE NO. LENGTH, WIDTH", F%, D%(I1%, 1%), D%(I1%, 2%) 330 340.  $I# = "TITLE" + CHR# (48% + F%)$ 350 360 IF F%>9% THEN PRINT"F% MUST NOT BE > 9%": GOTO 900 370 L%=D%(I1%,1%) 380 N%=D%(I1%,2%) 390 PRINT"MAX. LENGTH = ";L%<br>400 · OPEN I\$ AS FILE 1  $410$  $DIM#1, T$(30%) = 128%$ 470  $T\mathfrak{F}(0x) = 0$  $\mathbf{u}$ 480. T\$(0%)=T\$(0%)+STRING\$(9%,45%)+CHR\$(I%+48%) FOR I%=1% TO 7% INPUT"WHICH LINE E 0=END 84=YEAR UPDATE 99=LIST J", I% 490. 500 IF 1%=0 GOTO 890 IF 1%=84 GOTO 630<br>IF 1%=99 GOTO 610 510 520. 530 PRINT T\$(1%) INPUT"KEEP(K) NEW(N) CENTRE(C) DELETE(D)", A\$ 540 GOTO 498 IF A\$="K" SENTING SALESTS 550 560 INPUT LINE CS 570 580 T\$(I%)=CVT\$\$(C\$,4%)<br>590 IF\_A\$="C" THEN T\$(I%)=FNR\$(T\$(I%)) 600 GOTO 490 PRINT IX:T\$(IX) FOR IX=1X TO LX 610 620 GOTO 490<br>630 WARRYTHIS SEGMENT UPDATES THE YEAR\*\*\*<br>640 INPUT"LAST YEAR IS (76 TO 99)", M3%<br>730 FOR I\*=1\* TO 1%. 740  $N$=T$(1%)$ N\$=1\$\1^^;<br>W%=LEN(N\$)-2%<br>FOR J%=1% TO W%<br>FOR J%=1\$\1^^;<br>F\_MID(N\$,J%,2%)<>"19" THEN 840  $750$ 760 770 780 A%=VAL(MID(N\$JJ%+2%,2%)) 790 BX=VAL(MID(N\$.JX+5X,2%)) 800 Cx=Bx-Ax 810 IF Cx=1x THEN Kx=Kx+1x:Ax=M3x-(4x-Kx):Bx=Ax+1x<br>820 IF Cx=3x THEN Ax=M3x-3x:Bx=M3x 830 NS=FNE\$(N\$, A%, B%) 840 NEXT J% 850 K%=0% 860 T\$(1%)=N\$ 870 NEXT IX 880 GOTO 490 890 CLOSE  $\mathbf{1}$ 900 RESTORE: GOTO 210 1000 END

## PROGRAM TYPE— Printout Program NAME TABLE9.BAS . SIZE 5K

PURPOSE Prints table type 9 - type of funding by department

![](_page_36_Picture_227.jpeg)

### PROGRAM VARIABLES

 $\blacksquare$ 

 $\blacksquare$ 

**12** 

 $\blacksquare$ 

**1** 

,

**1** 

 $\blacksquare$ 

 $\blacksquare$ 

 $B\%$ (20)  $\pm$  selection matrix for titles 71\$ conversion list for mini-green book numbers W% TAB variable  $M_{\infty}^{\infty}$  (2) = number of departments for data type  $T\$ (20)  $\,$  actual titles to be printed

### PROGRAM FUNCTION

This program prints 6 tables. The departments listed are ranked by the total of contracts and grants for the last

Required input: 1. Table number (N%), (0 to 5); 2. Terminal or line printer (Q) (0, 3); 3. List no. of departments  $(N1%) (0-64)$ 

able width: 72 characters

-35

TABLE9

 $\overline{\mathbb{Z}}$ THIS PROGRAM PRINTS TABLES 9\*\*\*\*\*\*\*\*\*\* ΠŢ.  $\overline{30}$ DIM T\$(20).B%(20%) READ AX(JX) FOR JX=0% TO 5% 40 DATA 23.24.43.44.63.64 50. PRINT: PRINT "THIS PROGRAM PRINTS THESE TABLES": PRINT 60 PRINT USING "###", AX(JX); FOR JX=0X TO 5X 70 80 PRINT 90 PRINT:PRINT USING"###", J%;FOR J%=0% TO 5% 100 PRINT: PRINT: PRINT"WHICH TABLE ( 0 TO 5 ) ", INPUT N% 110 GOTO 1100 IF N%>5% 115 T%=A%(N%) 120 T1%=INT(T%/10%):T2%=T%-T1%\*10 130 T\$=CHR\$(48%+T1%)+CHR\$(48%+T2%)<br>E\$=".COM":E\$=".NAT" IF T1%>2%:E\$=".HUM" IF T1%>4%  $140$ 150 160  $F1$ \$="RSUM"+T\$+E\$  $F2 = "T, "+T)$  $170$ OPEN F1\$ AS FILE 1 180 190 DIM#1, P(65%, 8%), D\$(64%), M%(3%)<br>200 0PEN "TITLE9" AS FILE.2 210 DIM#2, I\$(20%)=128% INPUT TERMINAL = 0 \* PRINTER = 3".Q 220 230 INPUT"LIST HOW MANY DEPARTMENTS", N1% 240 I\$(0%)=CHR\$(10%) 270 280 Bx(5x)=14x IF T1x>2x:Bx(5x)=15x IF T1x>4x<br>290 Bx(8x)=7x IF T2x=4x READ T1\$(J%) FOR J%=0% TO 5% 294 DATA 13, 14, 26, 27, 41, 42 295 296 T2\$=T1\$(N%) 299. N%=Ni% 300 FOR J%=1% TO 17% 310 Kx=Bx(Jx) 320 T\$(J%)=I\$(K%) 330 NEXT J% 340 T\$(1%)=CHR\$\12%)  $T$(32) = "TABLE "+T2$$ 360 370 WX=0% 380 W%=30% IF Q=3 390 FOR 1%=1% TO 17%<br>400 IF 1%=8% OR 1%=9% THEN PRINT#Q PRINT#Q. TAB(W%); T\$(I%) 410 420 NEXT IX 430 M2%=M%(2%)+1%  $O(Jx) = P(M2x, Jx)$  FOR  $Jx = 0x$  TO 5x 440  $450 \text{ O}(Jx) = O(Jx) - P(Ix, Jx)$  FOR  $Jx = 0x$  TO 5x FOR  $Ix = 1x$  TO Nx 460 0\$="####.# 461 U1\$=" 462  $U2f = 1$ 470 0\$=CHR\$(79%)+CHR\$(116%)+CHR\$(104%)+CHR\$(101%)+CHR\$(114%) 480 FOR I%=1% TO N%+2% 490 P\$=D\$(I%) 500 P\$=0\$ IF I%=N%+1%:P\$="TOTAL" IF I%=N%+2% IF IX=NX+2X THEN PRINT#Q. TAB(WX):T\$(17%) 510 520<br>530 PRINT#Q.TAB(W%):P\$;TAB(W%+13%); FOR JX=0% TO 5% X=P(I%, J%)/1000: X=O(J%)/1000 IF I%=N%+1% 540 X-P(M2%, J%)/1000 IF I%-N%+2%<br>PRINT#Q,USING U\$, X; IF X>0.04999 545 550 PRINT#0.U1\$:IF X<0.05 IF X<>0 560 PRINT#Q.U2\$: IF  $X=0$ <br>IF  $Jx=1x$  OR  $Jx=3x$  THEN PRINT#Q." 570  $\mathbf{H}$ 580 NEXT JX:PRINT#Q 590 600 NEXT 1%  $PRINT#Q, TAB(Mz); T#(172)$ 610 620 CLOSE 1, 2, 3 630 RESTORE 650 GOTO 40 1100 END

#### BATCH CONTROL SUBACH.CTL

#BASIC/RUN DEPTNO<br>#BASIC/RUN DEPTNO<br>#BASIC/RUN SUMRAC<br>#BASIC/RUN SUMRAC<br>#BASIC/RUN SUMRAC<br>#BASIC/RUN SUMRAN<br>#BASIC/RUN SUMRAN<br>#BASIC/RUN SUMRAN<br>#BASIC/RUN SUMRAN<br>#BASIC/RUN SUMRAN<br>#BASIC/RUN SUMRAN<br>#BASIC/RUN SUMRAN<br>#BASI

75 L.

 $-36-$ 

 $\mathcal{S}_{\mathcal{S}}$ 

TABULATION INDEX -37-TABULATION INDEX

![](_page_39_Picture_205.jpeg)

 $\overline{A}$ Type of Activity SA - Scientific Activities = R&D + RSA R&D - Research and Development RSA - Related Scientific Activities

- B Number system used by system programs
- C Numbers used in Report 100 (mini Green Book)
	- Not Available
	- Type 0 for RSUM file, Type 5 for print out

![](_page_40_Picture_3.jpeg)

![](_page_41_Picture_7.jpeg)

DATA Layout #

 $-40-$ 

STATISTICS CANADA SCIENCE SURVEY CARD LAYOUT

![](_page_42_Figure_2.jpeg)

DATA Layout  $#2$  -STATS.DAT File

![](_page_42_Picture_76.jpeg)

Program numbers - see List #1 natural sciences<br>human science Data Type <sup>1</sup>  $\frac{1}{2}$  $\overline{2}$  $\equiv$ Activity value 1-14 (see Data Layouts 3, 4)

![](_page_43_Picture_13.jpeg)

DATA Layout #3 - ARYVAL.NAT File

## 13 x 9'ARYVAL.NAT Matrix

 $1 + -$ 

DATA Layout #4 - ARYVAL.HUM File

![](_page_44_Picture_10.jpeg)

 $13 \times 9$  ARYVAL.HUM Matrix

![](_page_45_Picture_0.jpeg)

![](_page_45_Picture_1.jpeg)